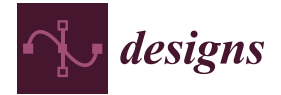

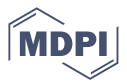

# *Article* **Simulation of a Small Smart Greenhouse**

**Vasco Figueiroa <sup>1</sup> and João Paulo N. Torres 2,3,[\\*](https://orcid.org/0000-0002-1719-197X)**

- <sup>1</sup> Department of Electrical and Computer Engineering, Instituto Superior Técnico, 1049-001 Lisbon, Portugal
- $\overline{2}$ Instituto de Telecomunicações, 1049-001 Lisbon, Portugal
- <sup>3</sup> Academia Militar/CINAMIL, Av. Conde Castro Guimarães, 2720-113 Amadora, Portugal
- **\*** Correspondence: joaoptorres@hotmail.com

**Abstract:** This paper investigates the design and implementation of a small greenhouse, based on an estimation of the required annual electrical loads, using robust energy modelling free software, namely OpenStudio. The greenhouse optimum materials, shape and orientation were estimated from this software, using weather file data and established environmental set points. Real-world electrical load estimations for the temperature, irrigation and lighting subsystems were consequently made, resulting in a good estimation of the required solar panel and battery combination. Sensors and actuators to physically establish the environmental set points were described, controlling with a microcontroller, while minimizing power losses. To maximize power throughput to the battery, a maximum power point tracking algorithm was described and modelled in Simulink, specifically for this system, using the microcontroller to implement a Perturb and Observe algorithm.

**Keywords:** design; greenhouse; algorithm

#### check for updates

**Citation:** Figueiroa, V.; Torres, J.P.N. Simulation of a Small Smart Greenhouse. *Designs* **2022**, *6*, 106. [https://doi.org/10.3390/](https://doi.org/10.3390/designs6060106) [designs6060106](https://doi.org/10.3390/designs6060106)

Academic Editor: Min-Hwi Kim

Received: 8 September 2022 Accepted: 13 October 2022 Published: 1 November 2022

**Publisher's Note:** MDPI stays neutral with regard to jurisdictional claims in published maps and institutional affiliations.

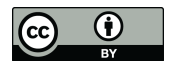

**Copyright:** © 2022 by the authors. Licensee MDPI, Basel, Switzerland. This article is an open access article distributed under the terms and conditions of the Creative Commons Attribution (CC BY) license [\(https://](https://creativecommons.org/licenses/by/4.0/) [creativecommons.org/licenses/by/](https://creativecommons.org/licenses/by/4.0/)  $4.0/$ ).

## **1. Introduction**

Greenhouses are widely used to create suitable environmental conditions for the growth of plants. In the summer and winter, high and low temperatures can harm the plants. Too much water from the rain can suffocate plant roots. Errors in the irrigation frequency can induce irregularities and wither plant growth. This dependency on natural factors can be dangerous to certain fragile plants in traditional farming, taking into account the recent and future effects of global warming. At lower latitudes, in seasonally dry and tropical regions, crop productivity is projected to decrease for even small local temperature increases (1 to 2  $\degree$ C), which would increase the risk of hunger. Specifically, in southern Europe, climate change is projected to worsen conditions (high temperatures and drought) in a region already vulnerable to climate variability, and reduce water availability, hydropower potential and summer tourism.

Furthermore, both climate change and population growth will likely cause reductions in arable land in Africa, South America, India and Europe.

Given these projections [\[1\]](#page-23-0), there is a demand for fast and high-yield agriculture while occupying a relatively small area. This can be achieved by the use of greenhouses, in which environmental and climatic conditions can be adjusted according to the plants to be grown while the structure can provide protection from external factors.

Human error while maintaining climate control can affect the growth rate of the plants present in the greenhouse. For this reason, human intervention is minimized with the automatization of the internal climate control, minimizing water consumption as a consequence.

The strict automatic climate control, physical protection and better yield rates provided by greenhouses can be the solution to the presented problems. To further increase the robustness of the system and decrease the ecological footprint, a photovoltaic system can be added to the system.

In recent decades, several studies have been carried out regarding the implementation of new forms of greenhouse management. The most recent work [\[2\]](#page-23-1) is a comprehensive framework for understanding the actual greenhouse development in Qatar to support its transition to sustainable precision agriculture

Over the years, greenhouse monitoring has become essential for efficient sustainability agriculture growth. For this purpose, remote monitoring becomes crucial to have agriculture with a minimum of waste. Reference [\[3\]](#page-23-2) summarizes the smart greenhouse IoT-based application, highlighting the benefits and opportunities of this technology in the agricultural environment.

Renewable resources are used to supply the sensors that motorize the greenhouse. For example, in [\[4\]](#page-23-3) the authors review the literature regarding the applications of selective shading systems with crops, highlighting the use of photovoltaic panels.

In this paper the main goal is the design and implementation of a small smart greenhouse to minimize human labour and ecological impact by automatic climate control of the greenhouse in a way that promotes an ecological and self-sustainable lifestyle. The first steps in the design of the greenhouse and the underlying systems will be discussed, before the respective physical implementation. This greenhouse will be mainly oriented to use in Portugal, so some design decisions will be decided based on that. The following main steps describe what will be designed/chosen:

- Shape and materials of the greenhouse.
- Annual electrical load profiles
- Battery and PV array estimation
- Sensors and actuators
- Solar charging through maximum power point tracking.

This paper is organised into four parts. The first part is dedicated to the greenhouse design, with various scenarios regarding different types of materials, orientation and greenhouse shape. This is done with the help of building energy software, which integrates precise thermal models with the calculation of temperature and humidity based on weather files, set geometry and construction issues. The second part describes each subsystem (temperature, lighting and water irrigation) succinctly, through the exhaustive description of the sensors and actuators required. The power supplying analogue/digital control is explained for each instance while trying for optimal min/max efficiency, measurement accuracy and costs. Lastly, this all comes together with a model description and implementation in Simulink of the solar charging through maximum power point tracking, using the Perturb and Observe algorithm.

In the third part conclusions are drawn and in the fourth, future work is considered.

## **2. Energy Modelling**

To help decide on the parameters that need to be taken into account so that crops get comfortable levels of temperature inside the greenhouse, energy simulation software is often used by designers. This type of software is usually capable of doing an entire year's analysis of the indoor environment and energy use, based on the geometry, weather data, materials, loads schedules and so on [\[1\]](#page-23-0). Thus, it is possible to reduce energy and material costs while validating the internal environment with accuracy across the four seasons for a certain crop. In Figure [1,](#page-2-0) the essential steps are visualized as a flowchart of the inner workings and user-defined parameters of a general energy modelling software with a physics-based bottom-up model.

EnergyPlus was the chosen software because it has a more energy modelling refined temporal resolution (sub-hourly) [\[2\]](#page-23-1), which is a major feature for scheduling the loads in the HVAC systems for the greenhouse. OpenStudio was used as the GUI for this engine. To better understand the building envelope geometry of an OpenStudio model, the various hierarchy-based abstractions of OpenStudio and EnergyPlus are presented in Figure [2.](#page-2-1)

<span id="page-2-0"></span>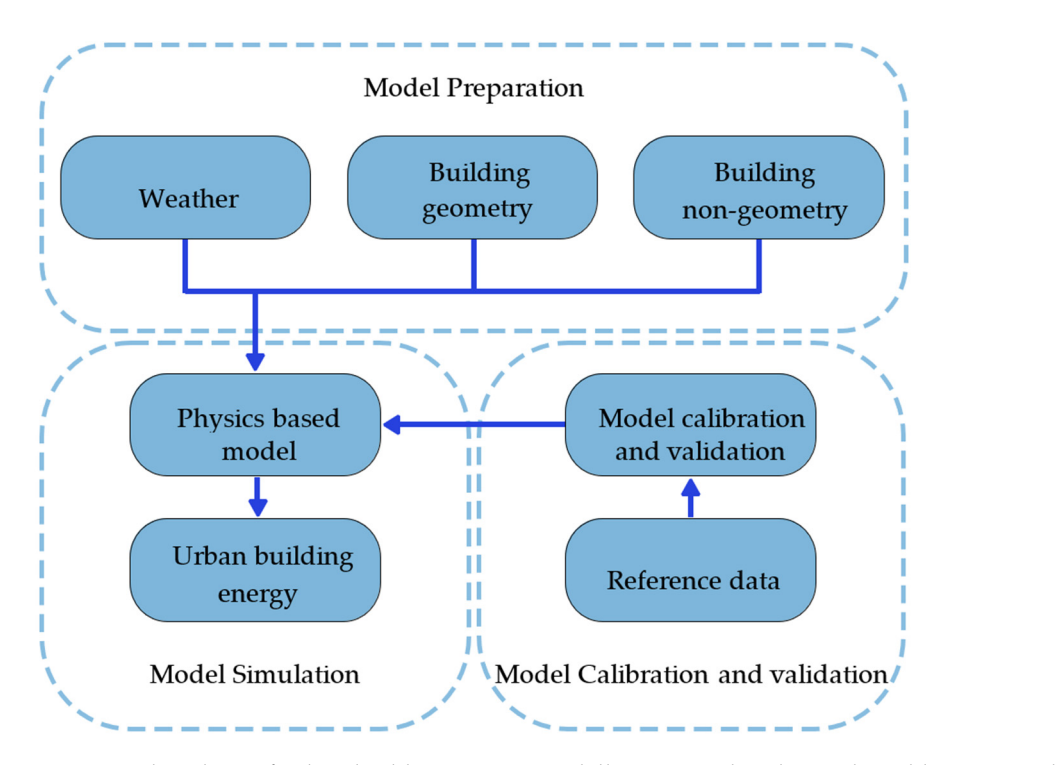

Figure 1. Flowchart of urban building energy modelling using the physics-based bottom model  $(based on [2]).$  $(based on [2]).$  $(based on [2]).$ 

<span id="page-2-1"></span>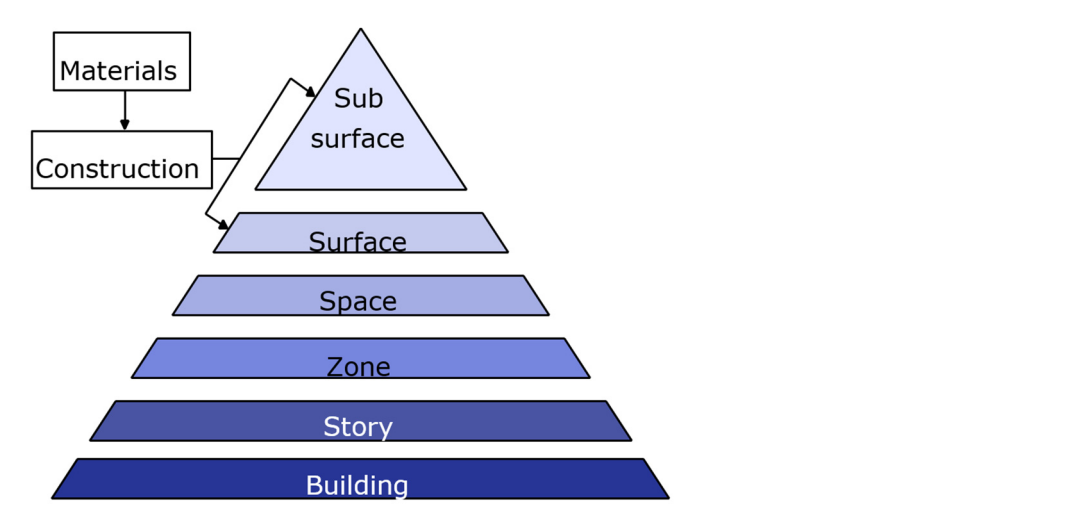

**Figure 2.** Hierarchy of the different geometry and HVAC abstractions in OpenStudio/EnergyPlus. **Figure 2.** Hierarchy of the different geometry and HVAC abstractions in OpenStudio/EnergyPlus.

For an objective judgement of the temperatures for optimum tomato growth, a tem-For an objective judgement of the temperatures for optimum tomato growth, a temperature interval for a tomato crop must is defined. Table 1 [sh](#page-2-2)ows such an interval. perature interval for a tomato crop must is defined. Table 1 shows such an interval.

<span id="page-2-2"></span>**Table 1.** Optimum temperatures for tomato growth [3]. **Table 1.** Optimum temperatures for tomato growth [\[3\]](#page-23-2).

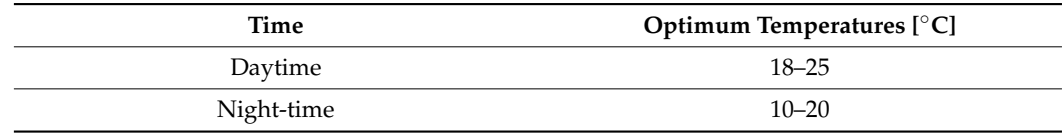

As expected, comparing these intervals with the temperature inside the greenhouse, it is safe to say that both a heating and cooling load is required for the crops to survive.<br>Figures and collected and cooling load is required for the crops to survive. o minimum) for the rule also night. Figure A shares the  $5^{\circ}$ C as the minimum) for the whole night. Figure [4](#page-3-1) shows that the temperature reaches Figure [3](#page-3-0) shows that the temperature reaches a few degrees below 10  $°C$  (reaching below

2 to 3 times the defined maximum optimum temperature (reaching as high as  $65^{\circ}$ C). For a better evaluation during the whole year, the heating and cooling energy demands must better evaluation during the whole year, the heating and cooling energy demands must<br>be defined, considering the intervals that were established for this crop. The schedules were set and the Ideal Air Loads were turned on for the single Thermal Zone in this model. Figure 5 shows the temperature inside the greenhouse using one of the glazing materials (PC sheet (air-gap 5.2 mm)) and with the GHI. Figure 6 shows the same temperature but is accompanied by the ideal heating and cooling rates. better evaluation during the whole year, the heating and cooling energy demands must

<span id="page-3-0"></span>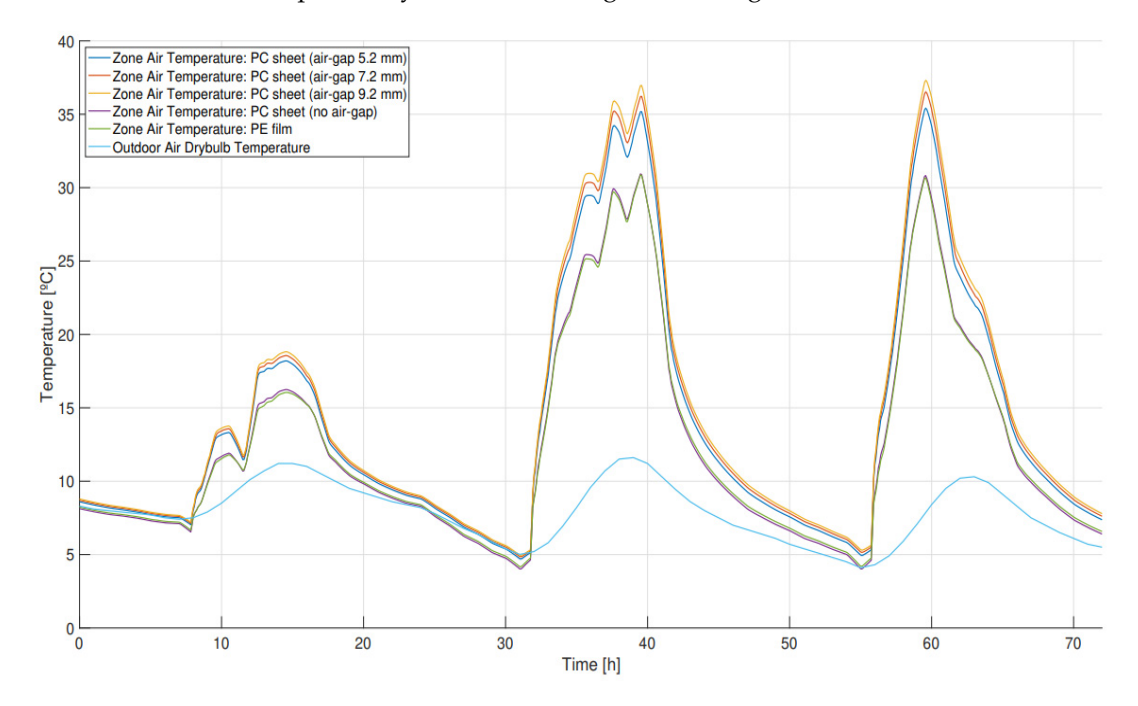

<span id="page-3-1"></span>Figure 3. The unconditioned temperature inside and outside the greenhouse between the 29 and of January for the different glazing materials. 31 of January for the different glazing materials. of January for the different glazing materials.

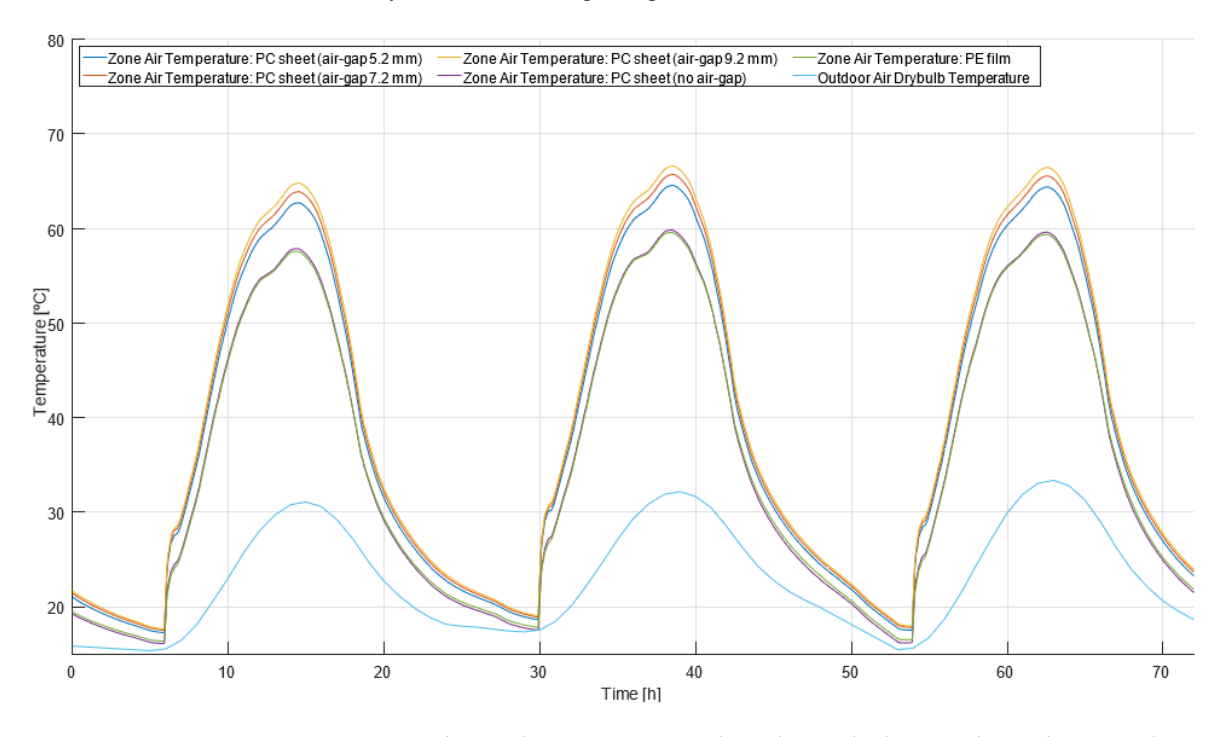

**Figure 4. Figure 4. Figure 3.** August for the different glazing materials.  $\overline{a}$ **Figure 4.** Unconditioned temperature inside and outside the greenhouse between the 13 and 15 of **Figure 4.** Unconditioned temperature inside and outside the greenhouse between the 13 and 15 of

<span id="page-4-0"></span>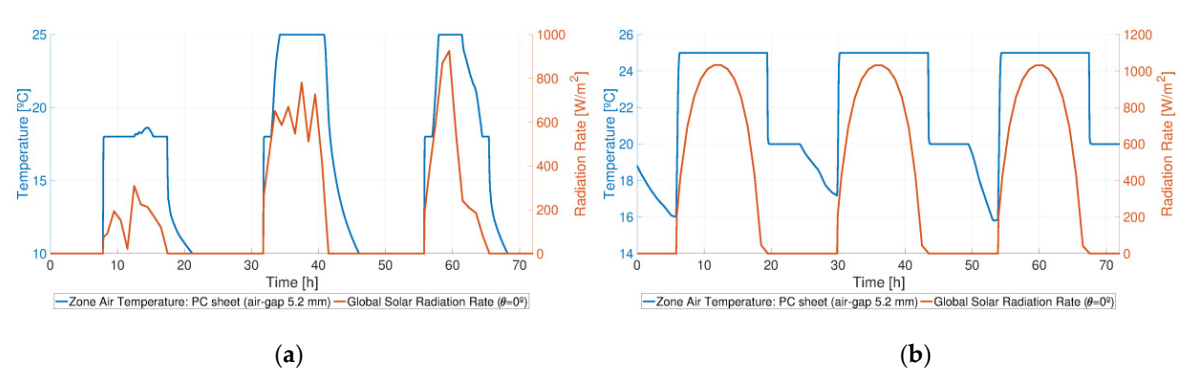

<span id="page-4-1"></span>Figure 5. GHI and the conditioned temperature inside the greenhouse between the (a) 29 and 31 of January and the (**b**) 13 and 15 August. January and the (**b**) 13 and 15 August. **Figure 5.** GHI and the conditioned temperature inside the greenhouse between the (**a**) 29 and 31 of

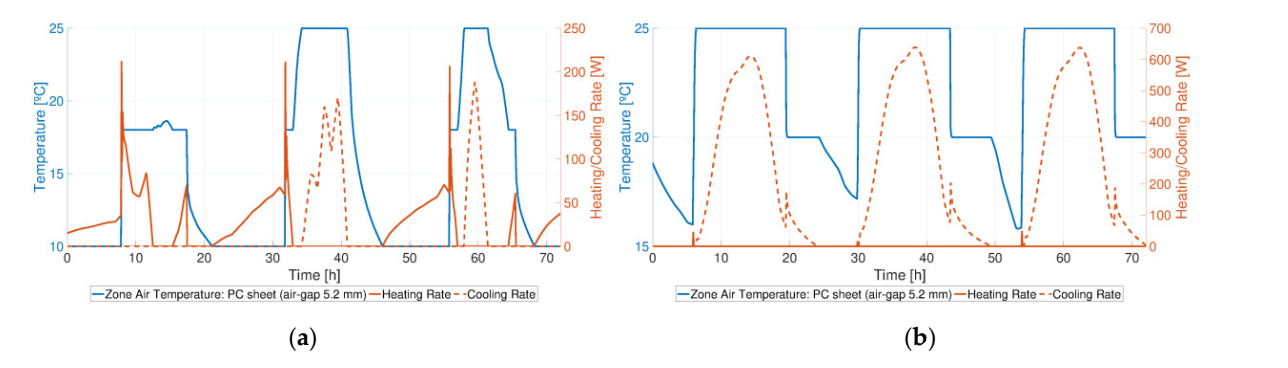

between the (**a**) 29 and 31 January and the (**b**) 13 and 15 August. **Figure 6.** Ideal heating and cooling rates and the conditioned temperature inside the greenhouse **Figure 6.** Ideal heating and cooling rates and the conditioned temperature inside the greenhouse

maintain the temperatures intervals that were previously set. The ideal heating and cool-As can be observed, the temperature for these extreme days is now chopped. maintain the temperatures intervals that were previously set. The ideal heating and cooling demands automatically increase and decrease in value based on need. Having the heating and cooling rates, the total annual energy required  $(E_{Htg,Clg})$  is obtained by the sum of every heating/cooling rate required ( $P_{Htg,Clg}$ ) for every timestep of the yearly simulation. This<br>relation is expressed in Equation (1)  $\mathbf{A}$  can be observed, the temperature for the temperature for the temperature for the temperature for the temperature for the temperature for the temperature for the temperature for the temperature for the temperature As can be observed, the temperature for these extreme days is now "chopped", to  $\overline{a}$ ,  $\overline{b}$ ,  $\overline{c}$ ,  $\overline{c}$ , relation is expressed in Equation (1).  $\overline{a}$ 

<span id="page-4-2"></span>
$$
\sum_{n=1}^{n_{max}} P_{Htg,Clg_n} = E_{Htg,Clg_n}
$$
 (1)

paring the different scenarios established in Table 2. Figures 7–9 show the ideal annual energies required for both heating and cooling, com-tion. Figures [7](#page-4-2)[–9](#page-5-0) show the ideal annual energies required for both heating and cooling, comparing the different scenarios established in Table [2.](#page-5-1) with *n* being the current timestep and  $n_{max}$  the total number of timesteps of the simula-

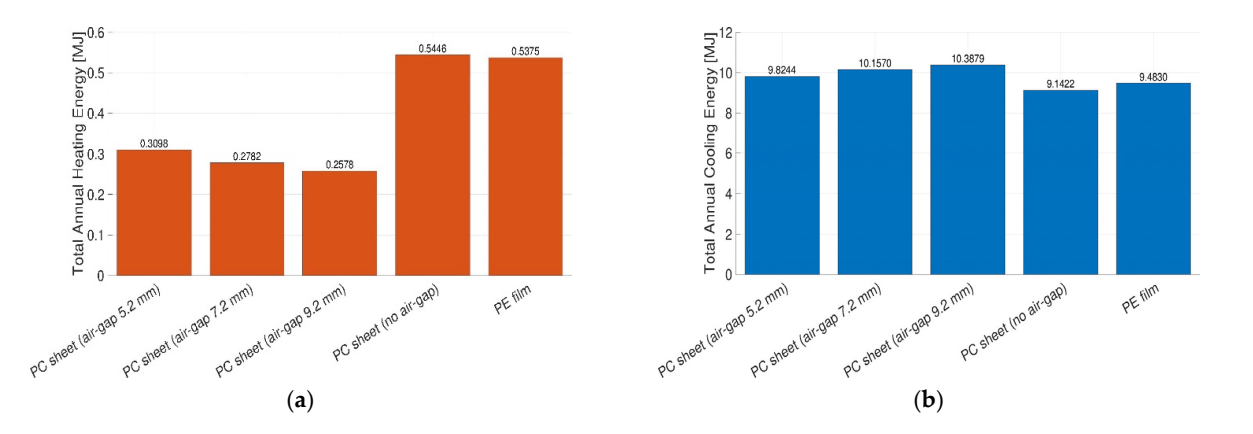

Figure 7. Ideal annual energy required for (a) heating and (b) cooling for the different glazing terials (using North-South orientation with an Even-Span shape). materials (using North-South orientation with an Even-Span shape).

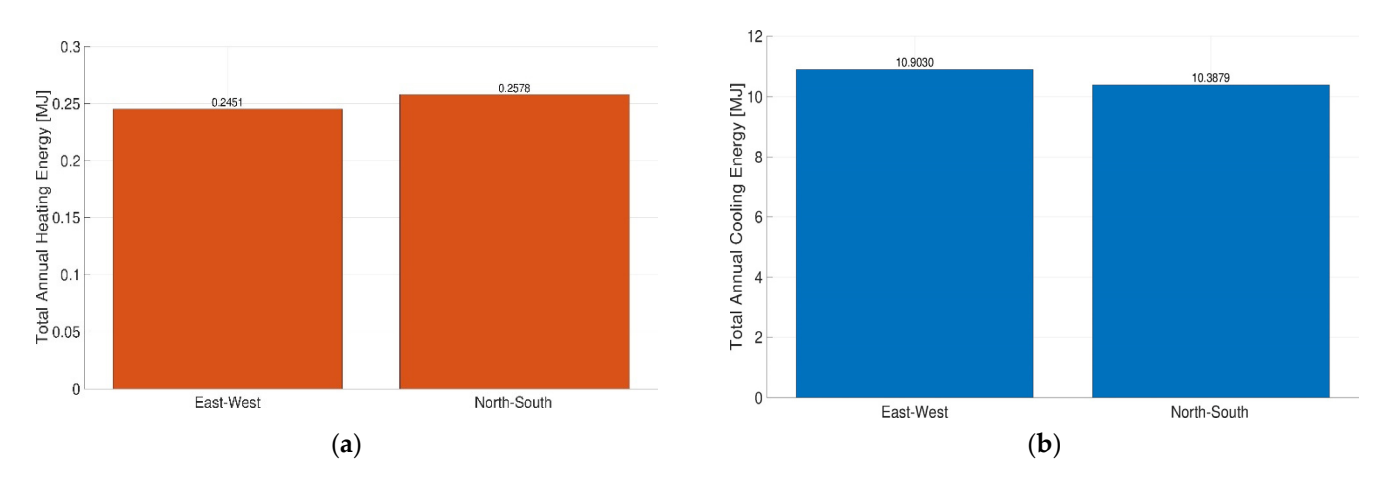

<span id="page-5-0"></span>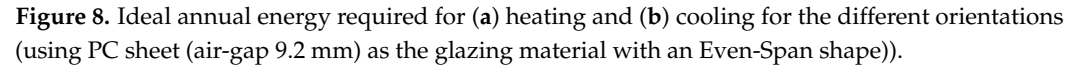

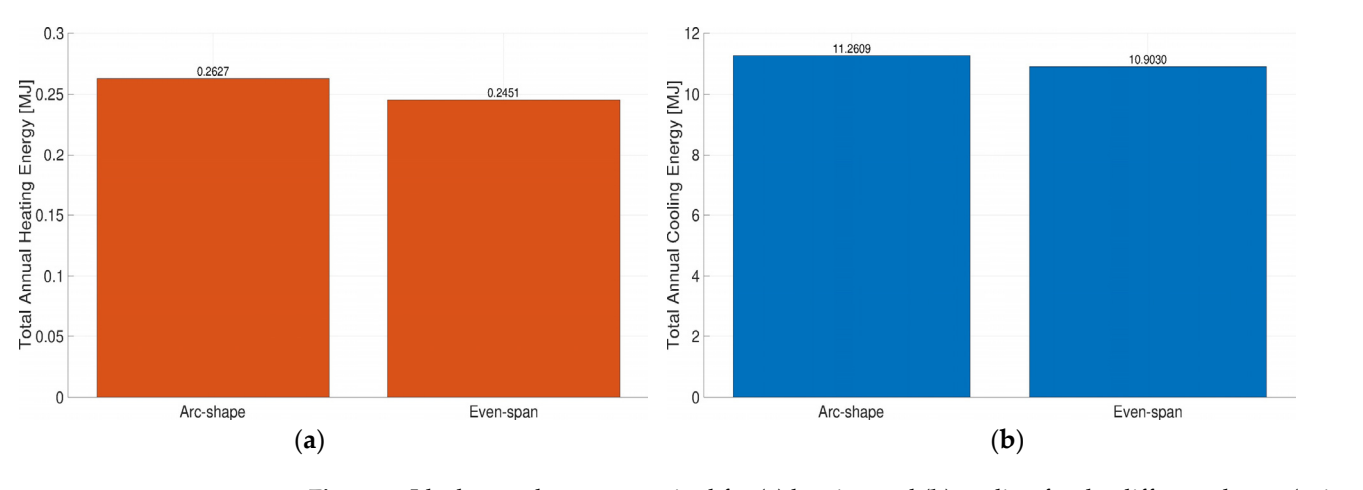

Figure 9. Ideal annual energy required for (a) heating and (b) cooling for the different shapes (using PC sheet (air-gap 9.2 mm) as the glazing material with an East-West orientation)). PC sheet (air-gap 9.2 mm) as the glazing material with an East-West orientation)).

<span id="page-5-1"></span>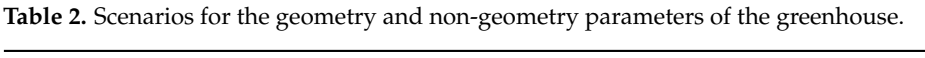

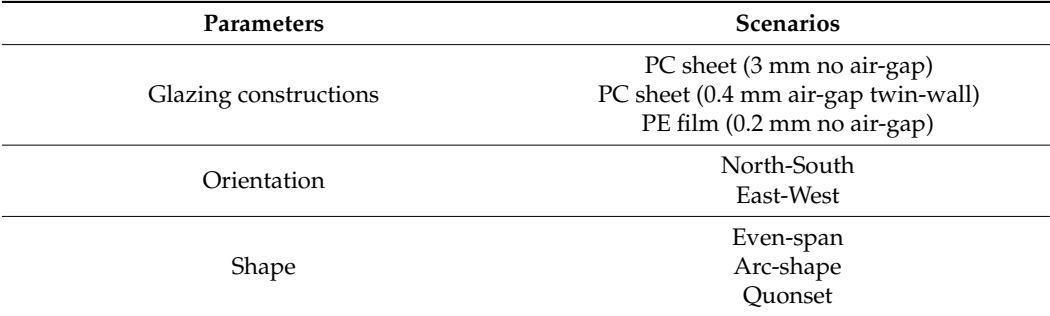

In conclusion, the following scenarios were chosen:

- Glazing Material: PC sheet (air-gap 9.2 mm);
- Orientation: East-West;
- Shape: Even-Span.

Ideal Air Loads were used to compare the performance of the annual heating and cooling demands of the different proposed scenarios. These loads will be substituted by real world electric loads. In OpenStudio, natural ventilation is accomplished by a Zone Equipment in a Thermal Zone called Wind and Stack with Open Area, in which the ventilation air flow rate is a function of wind speed and thermal stack effect, along with the

40

35

30

Zone Air Temperature (ventiladed)

area of the opening being modelled. The ventilation rate driven by wind  $(Q_W \,[{\mathrm{m}}^3/{\mathrm{s}}])$  is given by Equation (2) given by Equation (2) tilation air flow rate is a function of wind speed and thermal stack effect, along with the area of the opening being modelled. The ventilation rate driven by wind (*QW* [m3/s]) is

$$
Q_W = C_W \cdot A_{opening} \cdot F_{schedule} \cdot v \tag{2}
$$

with  $C_W$  being the opening effectiveness,  $A_{opening}$  the opening area [m<sup>2</sup>],  $F_{\textit{schedule}}$  the open area fraction and  $v$  the local wind speed [m/s]. If the  $C_W$  input field is set to "AutoCalculate", the opening effectiveness is calculated for each simulation time step based on the angle between the actual wind direction and the Effective Angle [deg] (a user-defined input) using Equation (3).

$$
C_W = 0.55 - \frac{|EffectiveAngle - WindDirection|}{180} 0.25 \tag{3}
$$

The ventilation rate driven by the stack effect  $(Q_S \, [m^3/s])$  is given by Equation (4)

$$
Q_s = C_D A_{op} F_{sche} \sqrt{2g\Delta H_{NPL} \frac{|T_{zon} - T_{odb}|}{T_{zon}}}
$$
(4)

with *C<sub>D</sub>* being the discharge coefficient for opening, ∆*H<sub>NPL</sub>* the height from lower opening to the NPL [m],  $T_{zone}$  the Zone air dry bulb temperature [K],  $T_{\textit{odb}}$  the local outdoor air drybulb temperature [K]. The total natural ventilation rate for this model (*QW,S*) is calculated bulb temperature [K]. The total natural ventilation rate for this model (*QW,S*) is calculated as the quadrature sum of the wind and stack components, given by Equation (5). as the quadrature sum of the wind and stack components, given by Equation (5).

$$
Q_{w,s} = \sqrt{Q_s^2 + Q_w^2} \tag{5}
$$

⊣12

Figures [10](#page-6-0) and [11](#page-7-0) show the simulation with ventilation results for the usual winter Figures 10 and 11 show the simulation with ventilation results for the usual winter and summer days. and summer days.

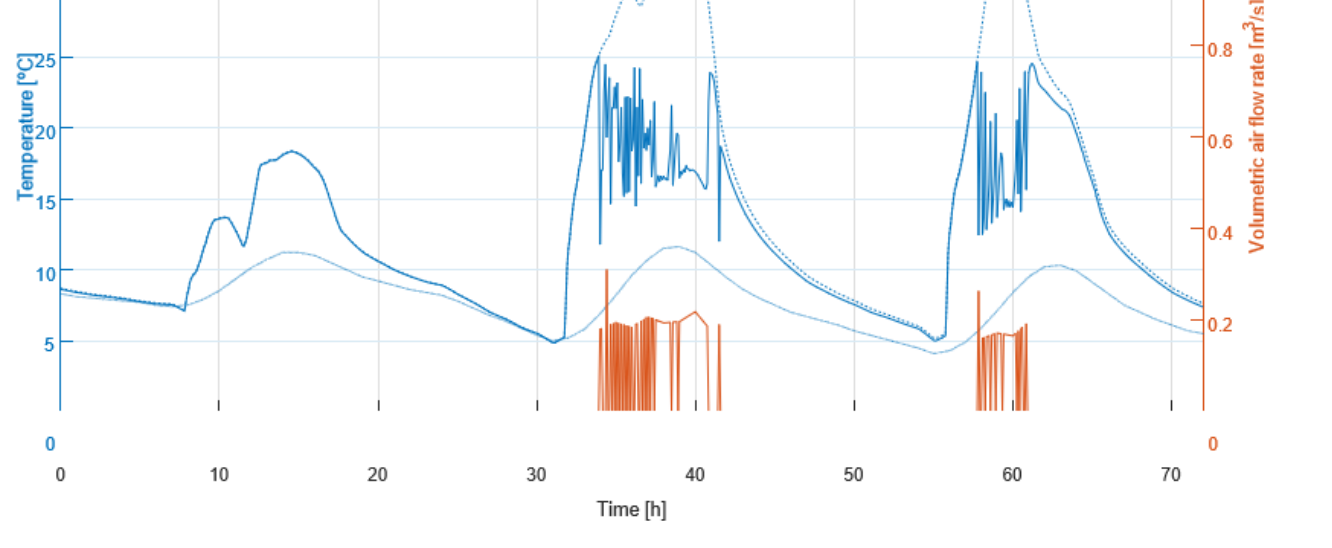

<span id="page-6-0"></span>Zone Air Temperature (unventilated) Cutdoor Air Drybulb Temperature

**Figure 10.** Unconditioned, naturally ventilated and outside temperature of the greenhouse between **Figure 10.** Unconditioned, naturally ventilated and outside temperature of the greenhouse between the 29 and 31 January. the 29 and 31 January.

<span id="page-7-0"></span>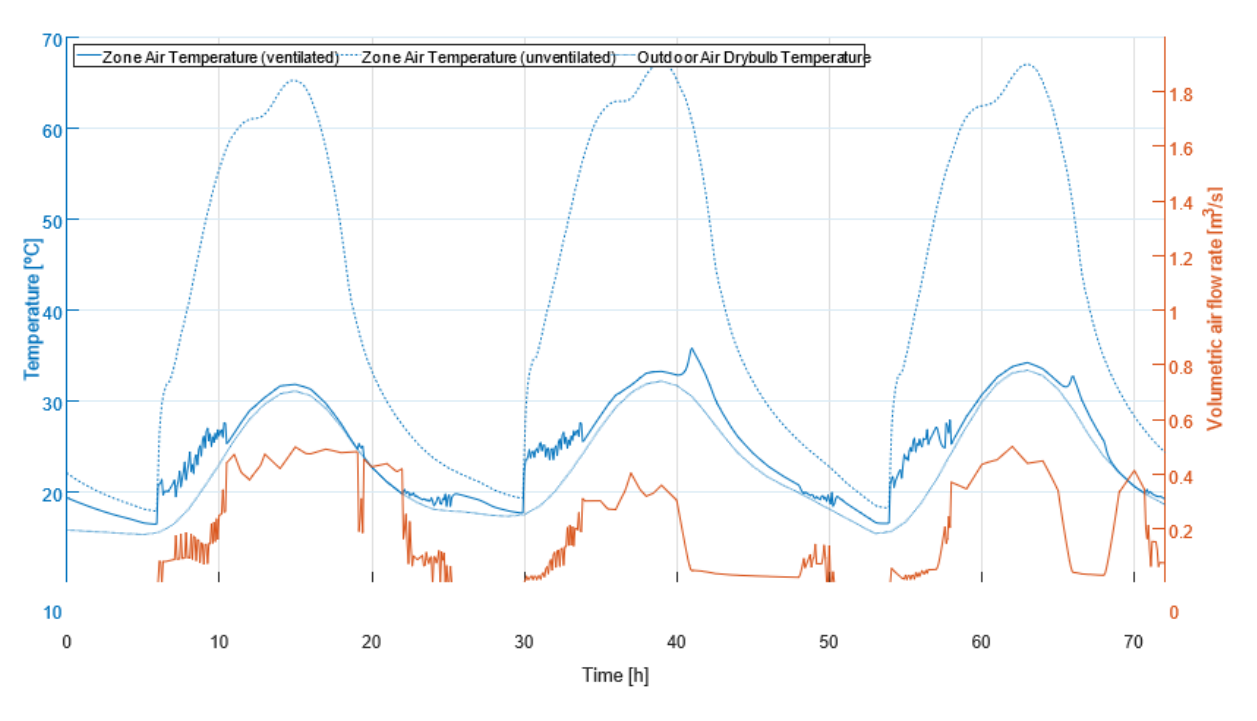

Figure 11. Unconditioned, naturally ventilated and outside temperature of the greenhouse between the 13 and 15 of August. the 13 and 15 of August. the 13 and 15 of August.

For lower latitudes and during the summer season, the wind and stack effect are not enough to protect the crops from the effect of solar radiation. Reduction of light can be obtained by shading of the greenhouse cover or application of shade screens [\[4\]](#page-23-3). The objective is to reflect as much sunlight as possible, and so metallic surfaces are often used as shades. A typical screen material is made of 4 mm wide aluminum and polyester strips held together with a polyester filament yarn [\[5\]](#page-23-4). OpenStudio has a type of material called Shade Window, which can be applied to certain sub-surfaces in the model. [Fig](#page-7-1)ure 12 shows the simulation with shading results for the usual summer days.

<span id="page-7-1"></span>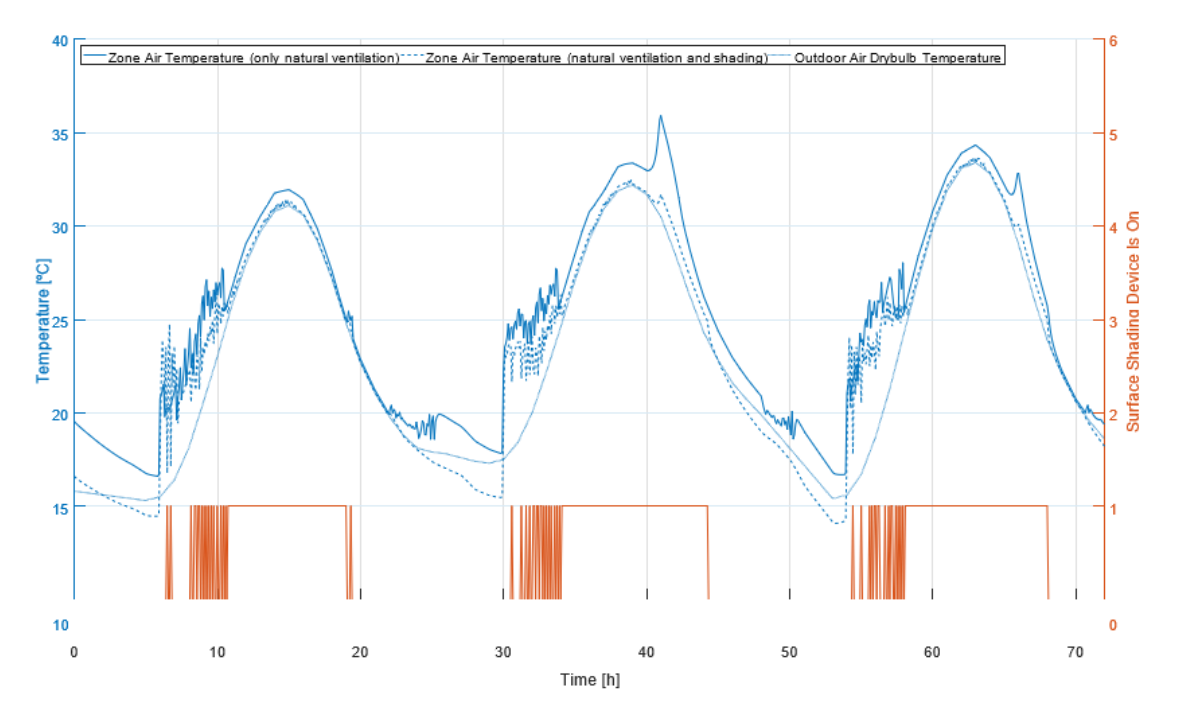

**Figure 12.** Only naturally ventilated, naturally ventilated with shading and outside temperature of the greenhouse between the 13 and 15 of August. the greenhouse between the 13 and 15 of August. the greenhouse between the 13 and 15 of August.

This figure shows that when there are relatively low wind speeds with high outdoor air temperatures (afternoon of 14 August), a shading device can reduce the inside temperature temperatures (and not of 14 August), a stading device can reduce the fiside temperature<br>of the greenhouse. The temperatures during the coldest days would often reach below In the greenhouse. The temperatures and the secretion days would stream setter the set of the Joule's Effect, described by The Minimum inside temperature set for the greenhouse. There are multiple ways to heat a greenhouse, but with electrical energy available (from the solar panel), the easiest ଶ way is to directly convert this electrical energy into thermal energy with  $100\%$  efficiency, by<br>virtue of the Joule's Effect, described by Equation (6) virtue of the Joule's Effect, described by Equation (6)

ature of the greenhouse. The greenhouse during the temperatures during the coldest days would often reach be-

$$
P_h = IV = I^2 R = \frac{V^2}{R}
$$
\n
$$
\tag{6}
$$

With *R* being the resistance of the conductor which is dissipating the heat. To accelerate this heat dispersion, a fan is often placed close to this conductor, such that the sensible heat rate  $(P_h)$  is speeded up by the increase of the air flow rate  $(V)$ , described by Equation (7)

$$
P_h = c_p \rho V \Delta T \tag{7}
$$

<span id="page-8-0"></span>This 2 component system is applied in OpenStudio by using a Unit Heater, composed by a Constant Volume Fan and an Electric Air Heating Coil, which can be applied to a Thermal Zone. Figure [13](#page-8-0) shows the results with this system.

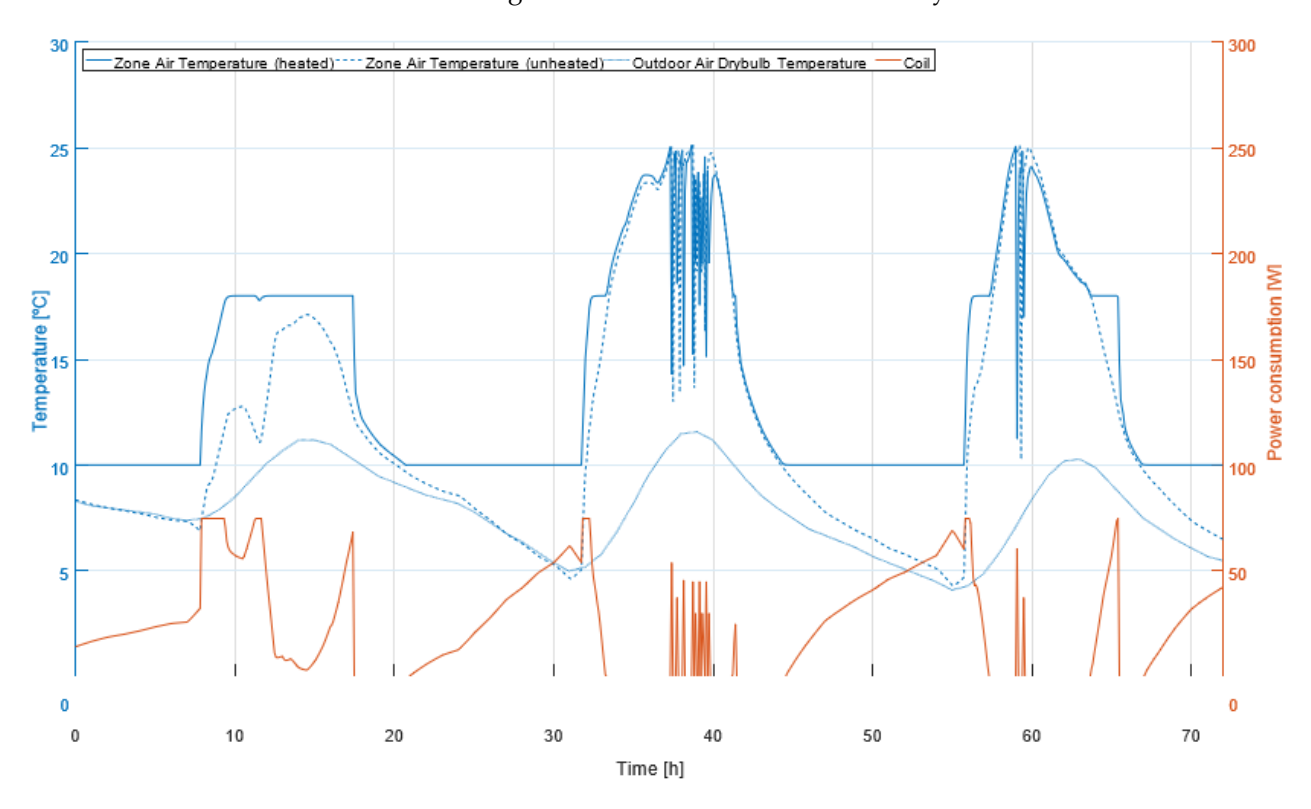

**Figure 13.** Unheated, heated and outside temperatures of the greenhouse between the 29 and 31 January. 31 January.

which is a ray-tracing software designed for the analysis and visualization of lighting in design. Using lux to measure the light intensity of horticulture lighting systems will give varying measurements depending on the spectrum of the light source. This is because photosynthesis is a quantum process and the chemical reactions of photosynthesis are more experience of the number of photons man the chergy contained in the photons. Therefore,<br>plant biologists often quantify PAR using the number of photons in the 400–700 nm range  $\frac{1}{\alpha}$  on the  $\frac{1}{\alpha}$  of photons than the photons than the photons than the photons of photons in the photons. In OpenStudio, to measure the amount of light in the growing area, Radiance is used, dependent on the number of photons than the energy contained in the photons. Therefore,

received by a surface for a specified amount of time, or the PFFD. Values of PPFD are normally expressed using units of  $\mu$ mol/m<sup>2</sup>/s, given by Equation (8).

*Designs* **2022**, *6*, x FOR PEER REVIEW 10 of 25

$$
PPFD = 8.35 \times 10^{-9} \int_{400}^{700} I_{\lambda} \lambda d\lambda \tag{8}
$$

Numerical computations from photometric units to PPFD are usually done through conversion tables, using a multiplication factor (*α*) based on a well known spectrum (like conversion tables, using a multiplication factor (*α*) based on a well known spectrum (like sunlight), expressed by Equation (9). sunlight), expressed by Equation (9).  $N_{\rm c}$  computations from photometric units to  $P_{\rm c}$  photometric units to  $P_{\rm c}$ 

$$
PPFD = \alpha I \tag{9}
$$

In relation to plant growth, it is better to characterise the light availability for plants by means of the DLI, which is the daily flux of photons per ground area mol/ $m^2/d$ , given by Equation (10) (86,400 refers to the number of seconds in a day). by Equation (10) (86,400 refers to the number of seconds in a day). In relation to plant growth, it is better to characterise the light availability for plants  $\alpha$  $\mu$  meanon to plant grownt, it is better to characterise the light availability for plants

$$
DLI = 106 \int_0^{86,400} PPFDdt
$$
 (10)

<span id="page-9-0"></span>With the previous equations, converting the rated luminous flux to DLI for a specific With the previous equations, converting the rated luminous flux to DLI for a specific photoperiod for every day of the year is possible. The ultimate goal is to have an estimation of the energy consumption of the light load, so a light schedule is required for OpenStudio, based on a comparison of the current calculated DLI and photoperiod to a target DLI and photoperiod for a given day, respectively. Fig[ure](#page-9-0)s 14 [and](#page-10-0) 15 show the result of this algorithm. this algorithm.

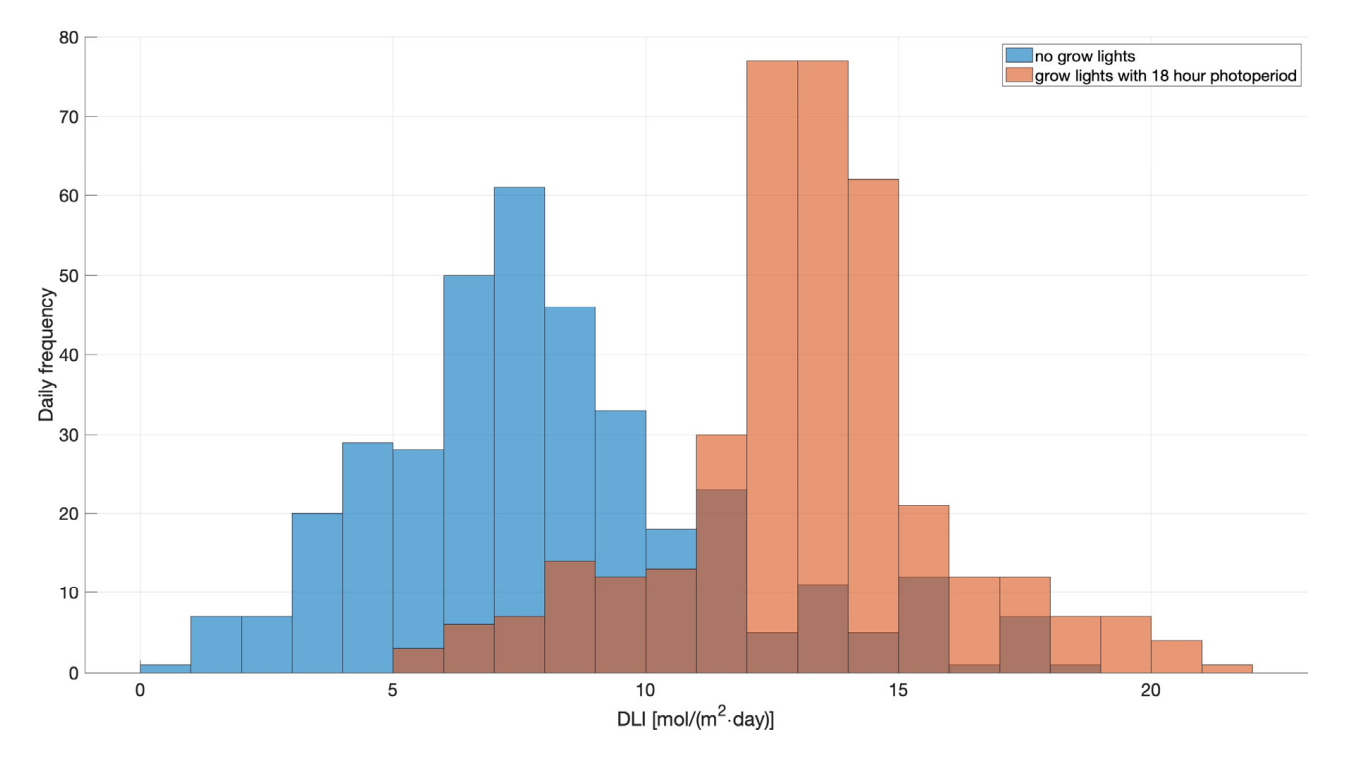

Figure 14. Annual histogram of the calculated DLI for each day of the year with and without lights. grow lights.

<span id="page-10-0"></span>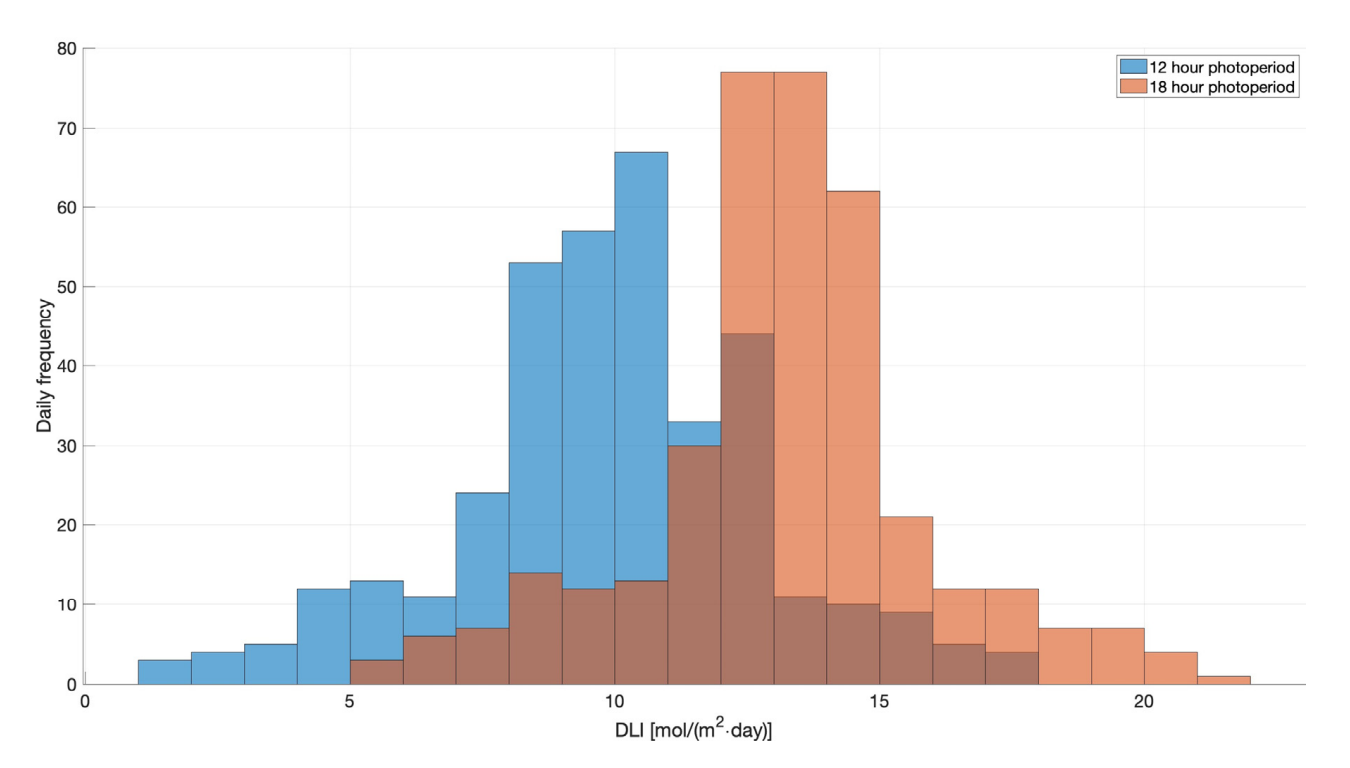

Figure 15. Annual histogram of the calculated DLI for each day of the year for the minimum and maximum proposed photoperiods. maximum proposed photoperiods. maximum proposed photoperiods.

<span id="page-10-1"></span>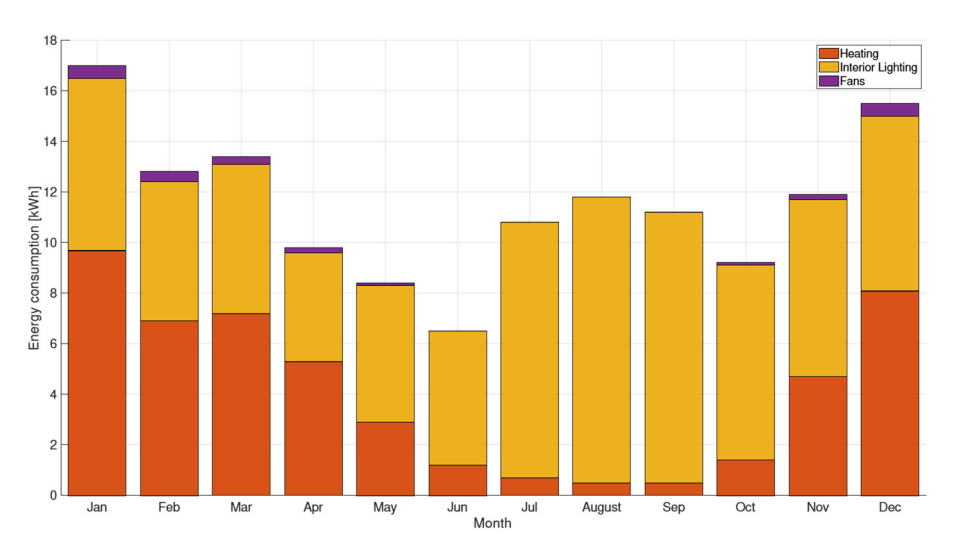

Figure 1[6 sh](#page-10-1)ows an overview of the monthly load contribution. Figure 16 shows an overview of the monthly load contribution. Figure 16 shows an overview of the monthly load contribution.

**Figure 16.** Monthly electricity consumption by the major required loads. **Figure 16.** Monthly electricity consumption by the major required loads.

With all the required loads defined, it is now possible to define the battery and photosuch that for each simulation step the energy generated by the panel is calculated based on the irradiance present in the shading surface with the photovoltaic array. This photovoltaic array is modelled by the calculation of the power generated by this array  $(P)$  based on user-defined data and solar irradiance  $(G_T)$  from the weather file and the geometric model photovoltaic array is modelled by the calculation of the power generated by this array (*P*) metric model for [sol](#page-23-5)ar radiation [6] for solar radiation [6] voltaic panel combination. OpenStudio has an energy generation feature with photovoltaics,

$$
P = A_{\text{surf}} \cdot f_{\text{active}} \cdot G_T \cdot \eta_{\text{cell}} \cdot \eta_{\text{invert}} \tag{11}
$$

with  $A_{surf}$  being the surface area of the array, *f<sub>activ</sub>* the fraction of active photovoltaic area, *P Associated <b>P <i>Associated <b>11 gT <i>gT***</del>** *gT***<sub><b>***<b></del></del>*</sub> where  $\frac{A}{\sqrt{2}}$  being the surface area of the array, *facture the fraction of a bunch* being  $\frac{A}{\sqrt{2}}$  $\eta_{cell}$  the efficiency of the solar cells and  $\eta_{invert}$  the DC to AC efficiency of a hypothetical

inverter. For the surface area, a baseline peak power (for STC) was considered, so that this power requirement is higher than the sum of all the considered loads combined. This way, it is guaranteed that the charge of the battery at the end of every year is not lower than the previous year. This peak power is around 130 W, and 150 W photovoltaic panels are common in the market, so the area for this panel was considered. The photovoltaic panel tilt is also considered, as different values for the angles will give different average power outputs during the different seasons (Figure [17\)](#page-11-0). Three cases were considered for<br>with the 3 different pure seasons in 3 different in 3 different in 3 different pure seasons in 3 different in 3 this parameter: a "Winter angle", a "Latitude angle" and a "Summer angle". To compare<br>the also cannot be a negative physically energy cannot be a negative physical physical physical physical physi the effectiveness of each angle, the power generated is compared for the usual winter and<br>value of the straight and the straight of the straight is as a straight and the straight is a summer days. Figures [18](#page-11-1) and [19](#page-12-0) show the result of the simulation.

ing from the PV panel (*EPV* ) and the energy used by the loads (∑ ௗ

<span id="page-11-0"></span>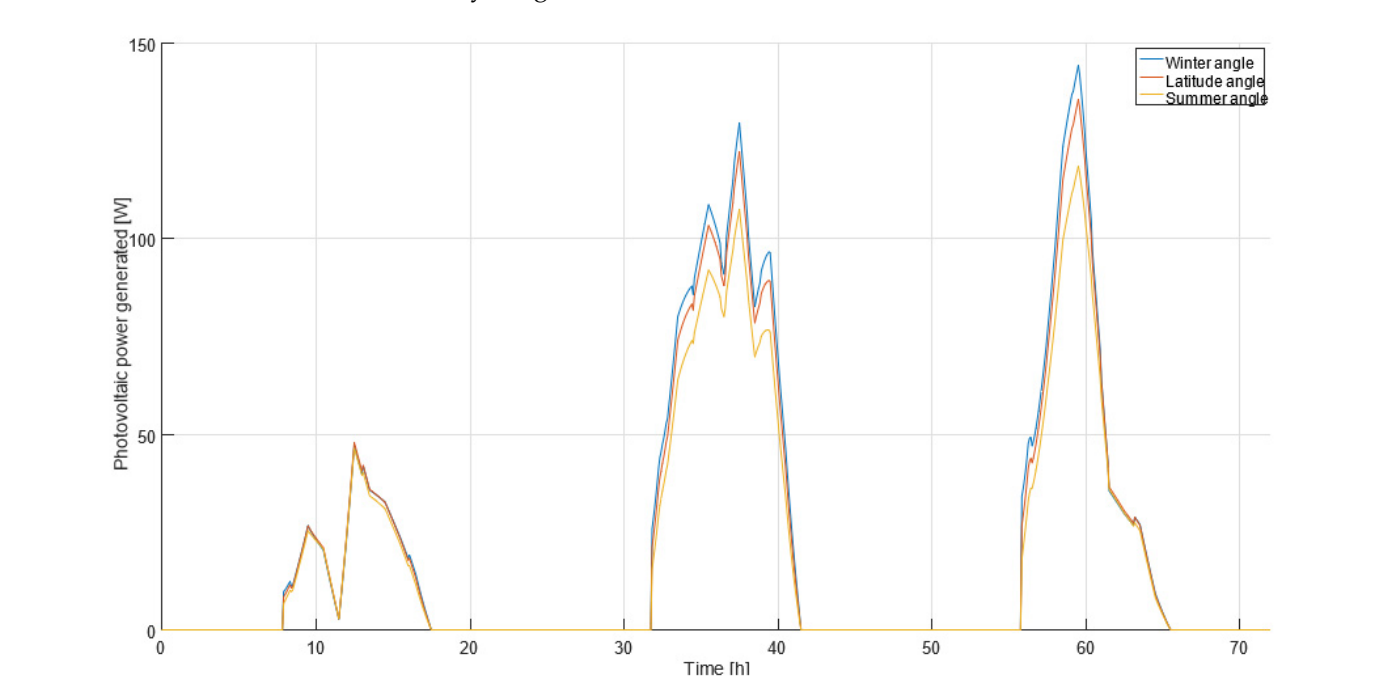

<span id="page-11-1"></span>**Figure 17. Figure 17.**  Energy stored in a "virtual" battery for the 3 tilt angles. Energy stored in a "virtual" battery for the 3 tilt angles.

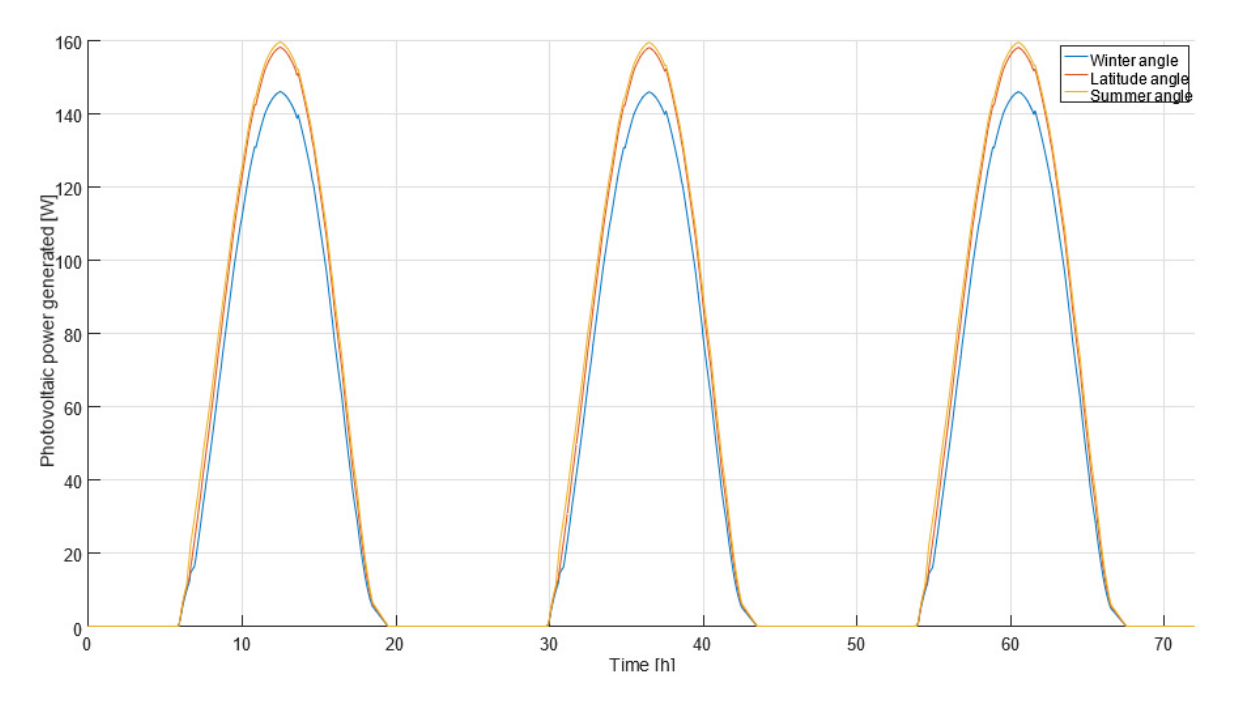

**Figure 18.** Energy generated by the photovoltaic array for the 3 different solar tilt angles between **Figure 18.** Energy generated by the photovoltaic array for the 3 different solar tilt angles between the the 29 and 31 January. 29 and 31 January.

the 29 and 31 January.

<span id="page-12-0"></span>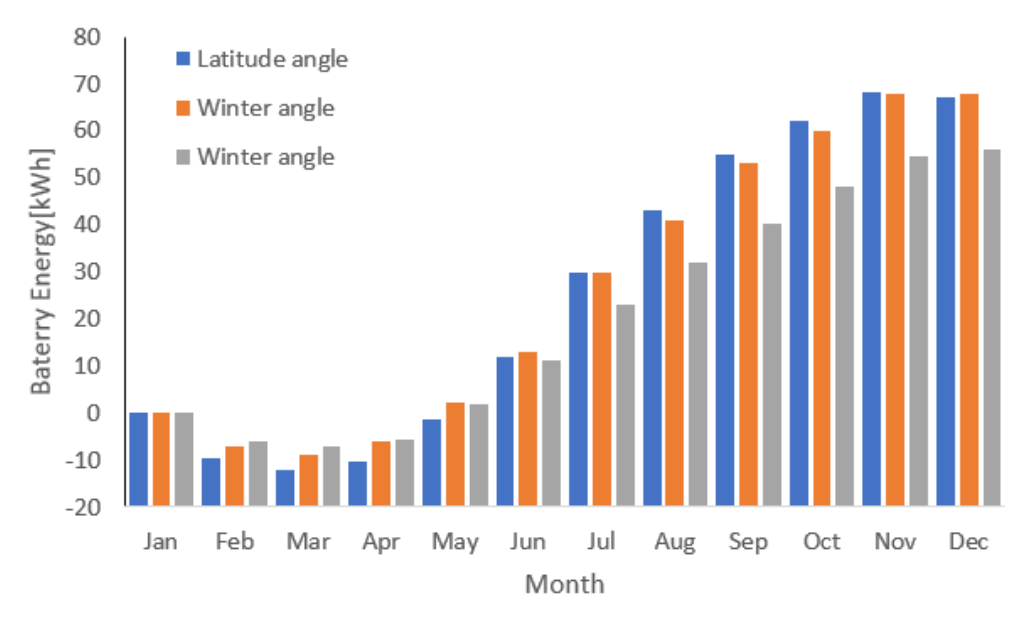

**Figure 19.** Battery energy stored for the 3 different solar tilt angles between the 13 January and August. 15 August.

which would be the latitude angle. This is an oversight for this situation, as the energy available during the winter is much lower, while the load requirement is higher, when comparing to the rest of the year (illustrated by Figure 16). This problem is better explained by modelling the power flow of the PV panel-battery-loads system, while considering the battery as an "energy buffer", showing the amount of energy present in the battery for every iteration for the entire year. This energy will be the sum of the energy coming from The obvious decision would be to choose the angle that generates the most energy, the PV panel ( $E_{PV}$ ) and the energy used by the loads ( $\sum_{m=1}^{m_{max}} E_{load}$ ). Equation (12) shows the relation described.

$$
E_{bat_n} = E_{bat_{n-1}} + E_{PV_n} \eta_{bat} - (1 - \eta_{bat} + 1) \sum_{m=1}^{m_{max}} E_{load_n}
$$
 (12)

with *n* being the current time step,  $n - 1$  the previous time step, and  $\eta_{bat}$  the battery efficiency. For now, the battery technology is assumed to be lead acid and its efficiency to be 80%. This efficiency is formally defined as the "Energy Efficiency", which is a measure for the amount of energy that can be taken from the battery compared to the amount of energy that was charged into the battery beforehand [\[7\]](#page-23-6).

With the 3 different PV generation values, using Equation (12) results in 3 different battery energy values, shown in Figure [17.](#page-11-0) Because physically energy cannot be a negative value, this battery acts as a "virtual battery".

## **3. System Monitoring and Electrical Description**

In the energy modelling software, the model would automatically control the input power value based on the required power output to maintain the greenhouse temperature at the established set temperature. A PWM controlled resistor is used. The power switching element can be achieved with an n-channel MOSFET. Figure [20](#page-13-0) shows the circuit responsible for the heating control.

A certain value for the duty-cycle from the PWM signal needs to be converted from a required heat flux so that the internal air temperature stabilizes to the required temperature setpoint. This conversion will be a function of the difference between these two temperatures. This problem can be simplified by identifying transfer functions in a closed loop control system, illustrated by Figure [21.](#page-13-1)

<span id="page-13-0"></span>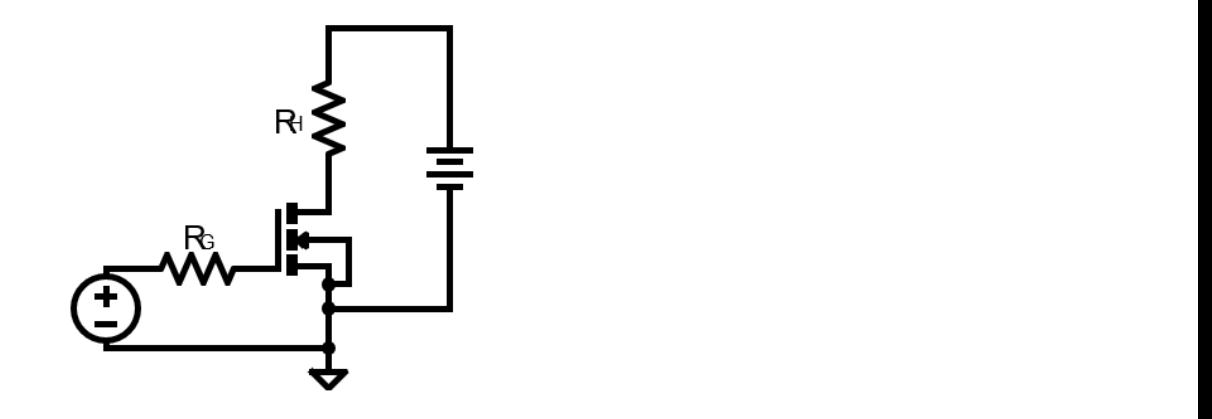

<span id="page-13-1"></span>Figure 20. Heating control circuit, with a power resistor controlled by PWM modulation and a gate resistor gate resistor.

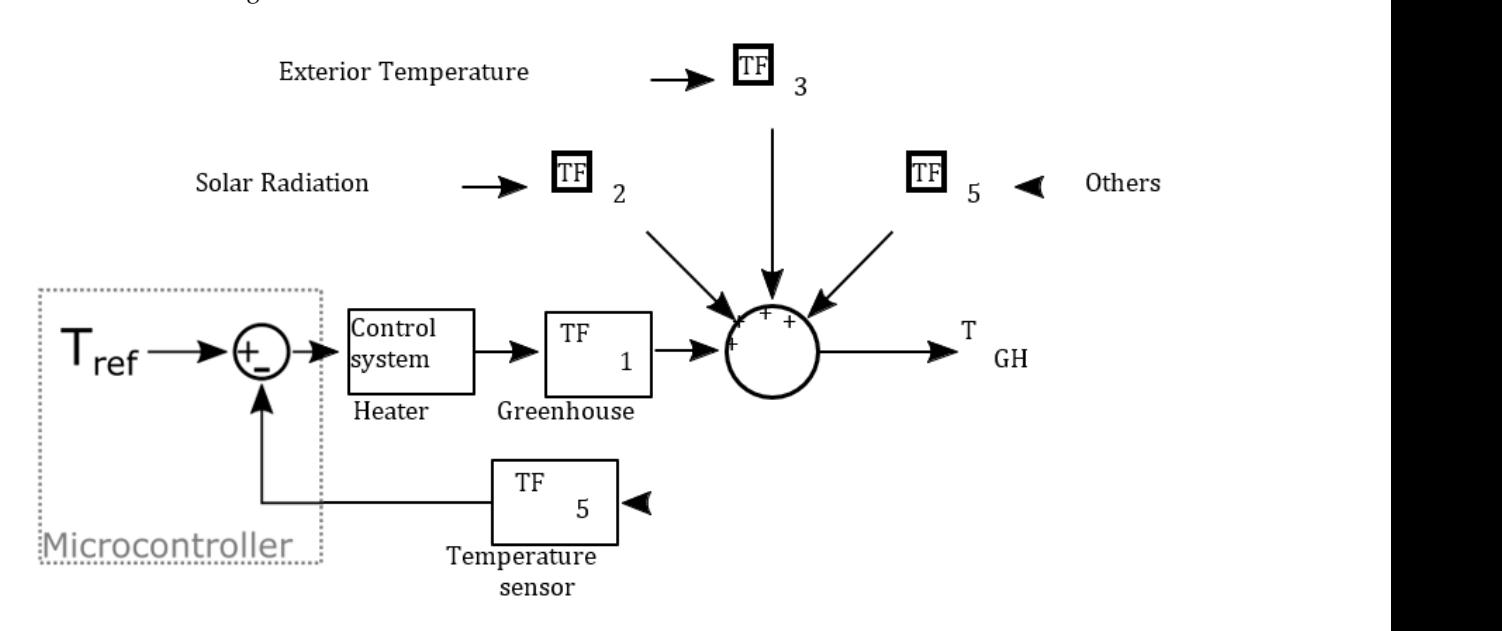

**Figure 21.** System-identified transfer functions from models for thermal control applications. (Based **Figure 21.** System-identified transfer functions from models for thermal control applications. (Based on [8]). on [\[8\]](#page-23-7)).

with a heating load). Figure [22](#page-14-0) shows the temperature error and the required heating load for a previous OpenStudio simulation, during a particular day of the simulation year. to the ratio of the controller output to the error in the Laplace domain. In this case, the output is the required heating load  $(P_H(s))$ , which will be dissipated by the power resistor, and the input is the absolute value of the temperature error ( $|T_{ref} - T_{GH}| = E(s)$ ). Matlab has a toolbox named System Identification, which estimates an n-order transfer function<br>has a toolbox named system Identification, which estimates an n-order transfer function when certain hip at and output data are given. Thus,  $E(s)$  will be the hip at (openStudio simulation simulation  $P_H(s)$ ) and  $P_H(s)$  will be the output (OpenStudio simulation The control system is usually handled by a PID controller. Its transfer function is equal when certain input and output data are given. Thus, *E*(*s*) will be the input (OpenStudio

OpenStudio simulation, the fan had a On/Off behaviour, meaning it would draw its rated power when it would be turned on and so the On/Off behaviour can be replicated with<br>reactive the relative with more later strict a case of the distribution can be replicated with popular and simple way to fix the flyback effect is to add a diode in anti-parallel with the sistor, and the input is the absolute value of the temperature error (|*Tref* −*TGH*| = *E*(*s*)). inductive load, usually called a "flyback diode". Figure [23](#page-14-1) shows the usual circuit with this diode present. Analysing this figure, the proportional-integral controller has the better fit. In the another transistor, with much less strict parameters related to power losses. The most

<span id="page-14-0"></span>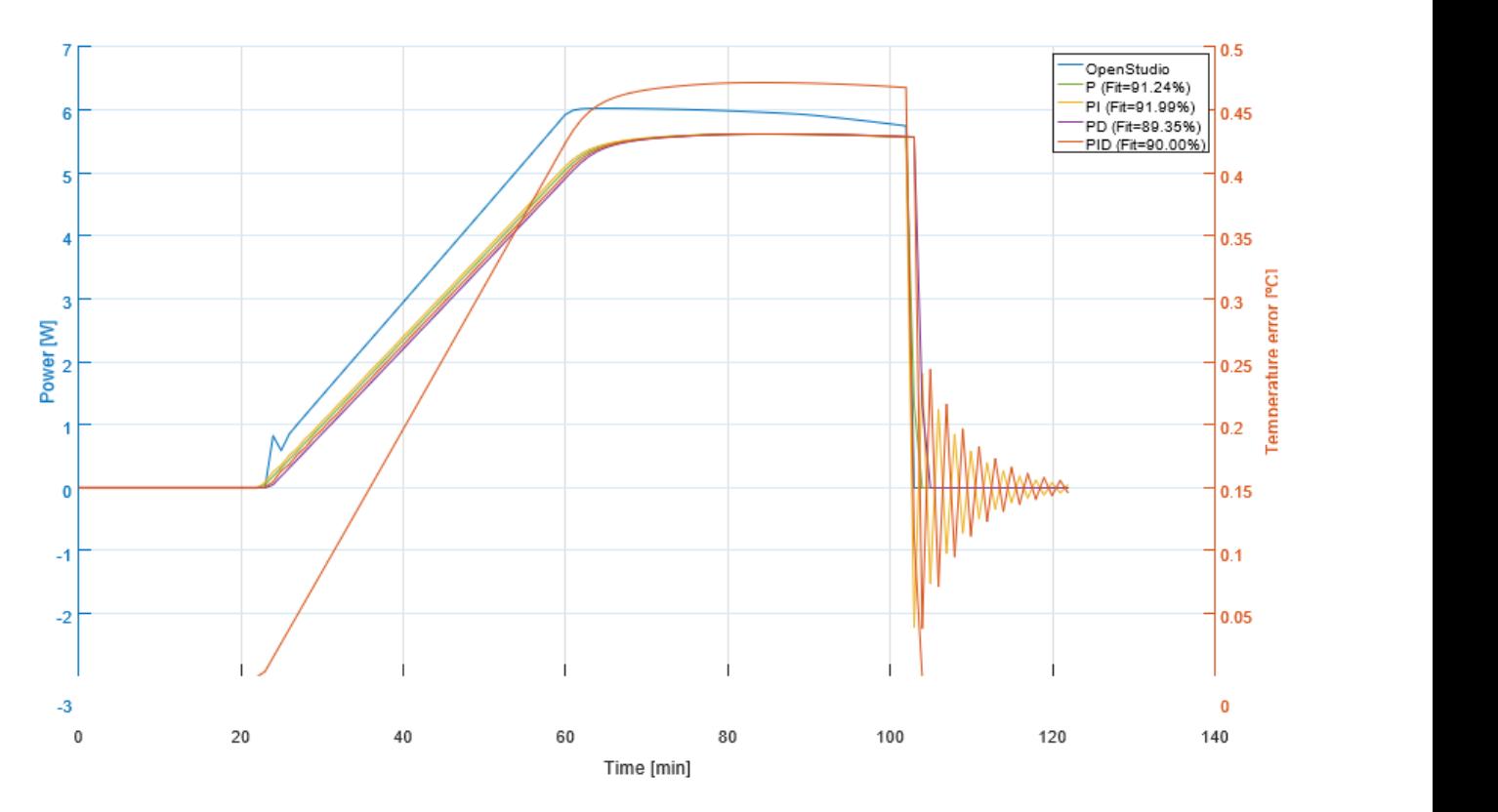

Figure 22. Temperature error (e(t)) and its required heating load for the OpenStudio simulation and 3 system identified transfer functions for the controller. 3 system identified transfer functions for the controller. this diode present.

<span id="page-14-1"></span>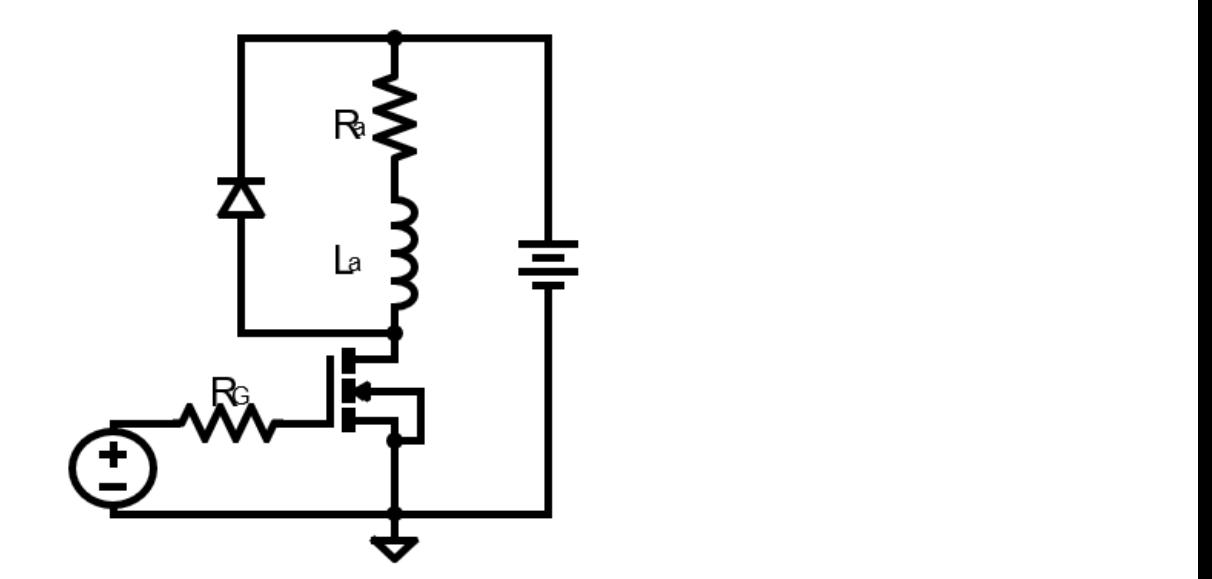

**Figure 23.** Inductive load control circuit with a flyback diode. **Figure 23.** Inductive load control circuit with a flyback diode.

typically ceramic or polymer. It usually has a negative temperature coefficient with an exponential relationship between the temperature and resistance. Because the electrical property that changes with temperature in a thermistor is resistance and the interocombiner<br>only measures voltages through its analog input pins, a voltage divider is required, in which the thermistor is the variable resistor with the unknown resistance. This requirement  $\frac{1}{n}$ is illustrated as a basic circuit in Figure 24.  $\frac{1}{1}$ A thermistor is a thermally sensitive resistor composed of semiconductor materials, property that changes with temperature in a thermistor is resistance and the microcontroller

<span id="page-15-0"></span>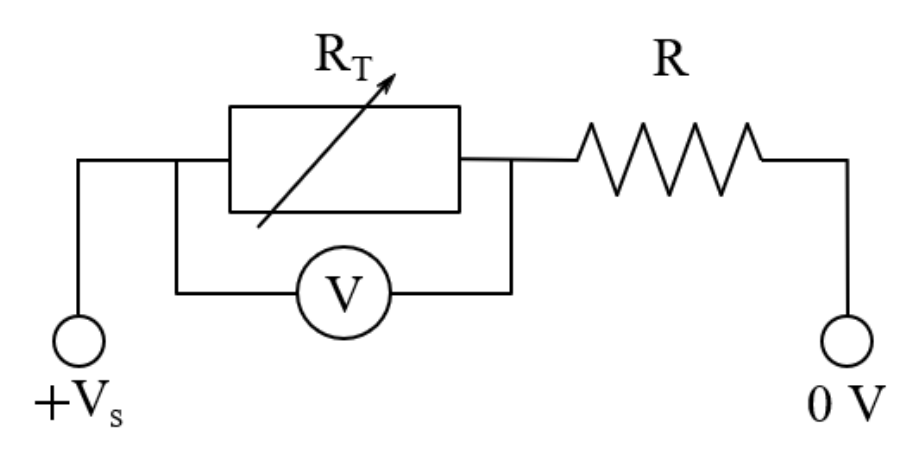

ment is illustrated as a basic circuit in Figure 24. The circuit in Figure 24. The circuit in Figure 24. The c

Figure 24. Thermistor as part of a potential divider for voltage measurement by the microcontroller.

the original value for a significant amount. To visualize this effect, each original voltage value was encoded using the ADC's resolution. For certain values of the series resistor, the ADC's resolution can undershoot/overshoot

As illustrated, the encoded values for the lowest resistor are heavily mismatched for the main temperature range. There are a variety of different technologies to measure the amount or water in a substance, which fely on measurements or some other quantities. By<br>far the cheapest commercially available hygrometers are resistivity-based soil moisture sensors, which fit in the categorical type of data measurement. Unlike a voltage divider, in which different resistance values (in linear fashion) rapidly decrease the output voltage, the circuits used in these sensors establish a somewhat linear relationship for a certain resistance value range, while not having too small increments for the voltage (effect visualized in Figure 25). This circuit has an NPN transistor in fixed bias with an emitter resistor, pictured in Figure 26. amount of water in a substance, which rely on measurements of some other quantities. By amount of water in a substance, which rely on measurements of some other quantities. By in Figure 26.

<span id="page-15-1"></span>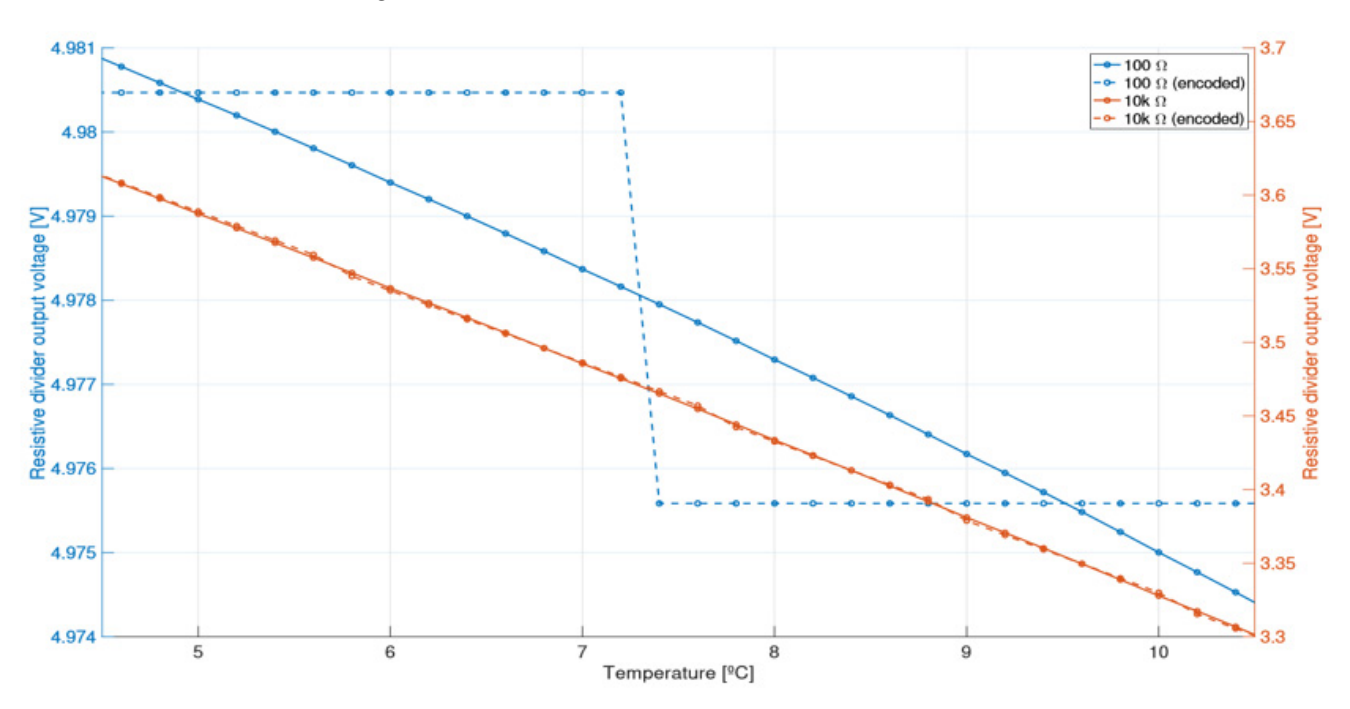

**Figure 25.** Resistive divider output voltage for the lowest and intermediate series resistor's values, **Figure 25.** Resistive divider output voltage for the lowest and intermediate series resistor's values, compared with the same encoded values for a 10 bit ADC, across the operational temperature range. compared with the same encoded values for a 10 bit ADC, across the operational temperature range.

<span id="page-16-0"></span>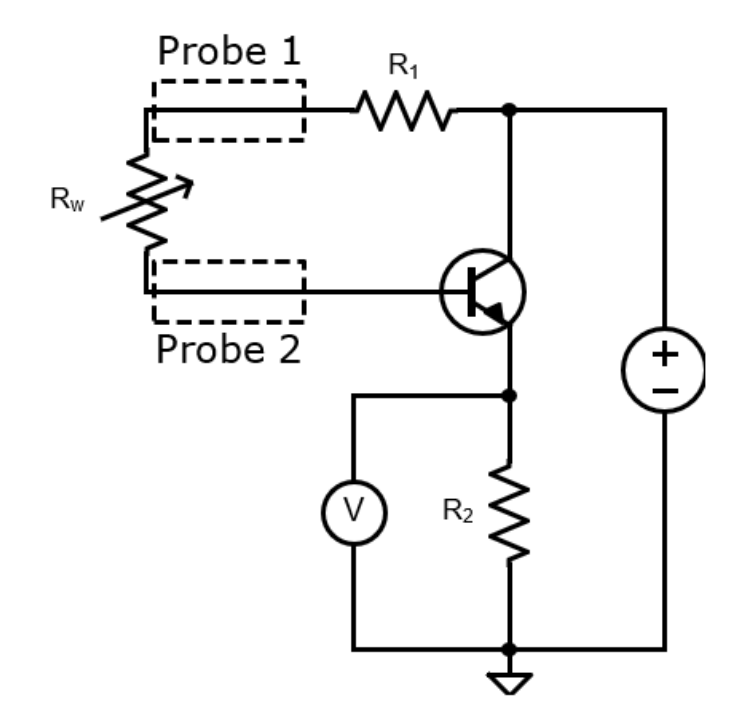

Figure 26. Circuit of low-cost resistive soil moisture sensor.

<span id="page-16-1"></span>To visualize the voltage for multiple values of the sensor resistance, the circuit in ques-<br>time are simulated in LTC time setting  $P_{\text{c}}$  and  $P_{\text{c}}$  to 100  $\Omega$ . Figure 27 shapes the simulation tion was simulated in LTSpice, setting  $R_1$  and  $R_2$  to 100  $\Omega$ . Figure 27 shows the simulation result, both for the fixed bias and voltage divider (using a 100  $\Omega$  series resistance) circuits.

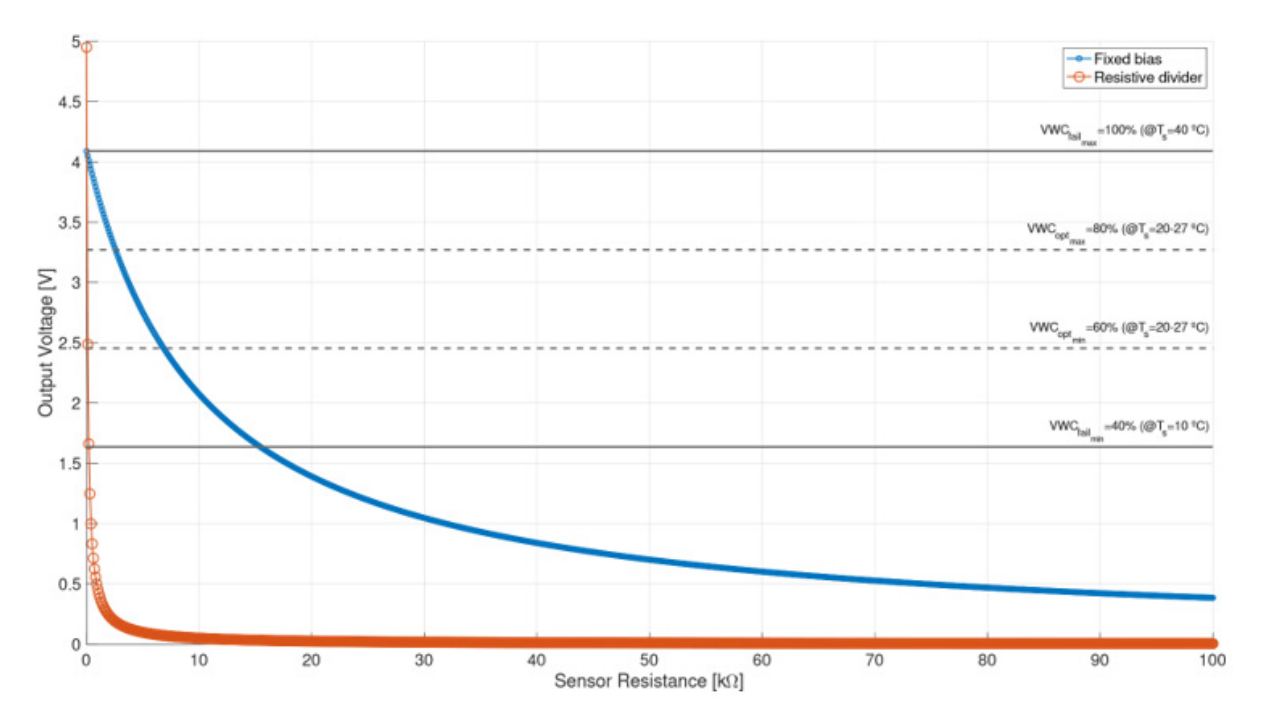

**Figure 27.** Output voltage (to the microcontroller) of the fixed bias and the resistive divider circuits, **Figure 27.** Output voltage (to the microcontroller) of the fixed bias and the resistive divider circuits, with the uncalibrated specified VWC. with the uncalibrated specified VWC.

**Figure 27.**  $\mathbf{r}$  Output voltage (to the microcontroller) of the fixed bias and the resistive divider circuits,  $\mathbf{r}$ 

To transport the water from the reservoir to the end devices of the irrigation, a small, to water the crops is relatively low, considering the volume of soil in the greenhouse. In irrigation management, soil evaporation (*E*<sub>*s*</sub>) is often seen as "water loss" to the atmosphere, To transport the water from the reservoir to the end devices of the irrigation, a small,<br>low power, submersible water pump will be utilized, as the amount of water that is required

as it cannot directly be used by the crop. This water loss and plant transpiration  $(T_r)$ represent what is called evapotranspiration  $E_T$ , which is described by Equation (13).

$$
E_T = T_r + E_s \tag{13}
$$

Thus, the total daily volume of water that is lost is defined as *ET*. Considering the worst case scenarios, at maturity on sunny days, tomatoes may need up to 2.7 L/plant/day [\[9\]](#page-23-8). Knowing that greenhouse tomatoes need at least a growing area of 4 ft<sup>2</sup>/plant [\[10\]](#page-23-9) (around  $0.371612$  m<sup>2</sup>), results in 4 tomato plants considering the total growing area, which induces  $T_r = 10.8$  L/day. A study that estimated soil evaporation during the summers of 2010, 2011 and 2012 in southeast Portugal concluded that for wet areas the daily average was 2.41 L/m<sup>2</sup> [\[11\]](#page-23-10). For the total growing area this gives  $E_s = 4.71$  L/day. Thus, the total required volume of water is  $V = E_T = 15.51 \text{ L/day}$ . Water pump manufacturers usually give the rated volumetric flux ( *V*) at a given rated voltage, defined in Equation (14).

$$
\dot{V} = \frac{dV}{dt} \tag{14}
$$

For a certain chosen commercially available 4.2 W 12 V water pump,  $\dot{V} = 4$  L/min. With this value, using the previous Equation, it is possible to know how much time it takes to deliver the required volume at such flux, that is around 4 minutes, which is a reasonable amount of time. In OpenStudio, the GHI was used to have a distinction between what was considered night and day for the lighting schedules. Further analysis with Radiance was used to determine illuminance values in the PAR region and, consequently DLI values.

In the real world, there are sensors that measure light in this range, using long and short pass filters, which can be expensive. Fortunately, an article describing an inexpensive apparatus using a TCS34715FN photodiode [\[12\]](#page-23-11) that can distinguish between red, green, blue and white light, was able to perform comparably to a commercial PAR sensor [\[13\]](#page-23-12). By using an algorithm developed by Kuhlgert et al. (2016), PAR light values can be approximated using the outputs of the four light channels obtained from the photodiode [\[14\]](#page-23-13), described by Equation (15).

$$
PPFD = (W \cdot 0.65) + (R \cdot 1.60) + (G \cdot 2.30) + (B \cdot 0.50)
$$
\n(15)

This method provides an easy-to-use, modular, cost-effective, and reliable solution for light intensity measurements. The said sensor comprises a  $4 \times 4$  photodiode array, composed of red-filtered, green-filtered, blue-filtered, and clear photodiodes. For this application, there are commercially available LED strips, containing various LED chips in parallel. Each chip serves as the housing for various LEDs in series, adding the forward voltages  $(V_F)$  of each LED to establish the load voltage requirement. These chips also come with a resistor to establish a load current, protecting the LEDs. This combination of different chips with different strip lengths results in a matrix like arrangement considering each LED. Figure [28](#page-18-0) shows the equivalent circuit for this type of grouping with voltage supply. The highlighted blue dashed box represents a single chip.

From this, one can deduce the voltage and current of the strip.

$$
I_{strip} = m \frac{V}{R}
$$
 (16)

$$
V_{strip} = V_{chip} = n \cdot V_F + I \cdot R \tag{17}
$$

Until now, it was assumed that the solar panel would be directly connected to the battery. For applications where efficiency matters, this is not the best practice, as the solar panel is not a linear device and so its maximum power output is not constant. Figure [29](#page-18-1) shows the characteristic curve at various irradiance values, with the battery operating range in a highlighted area.

<span id="page-18-0"></span>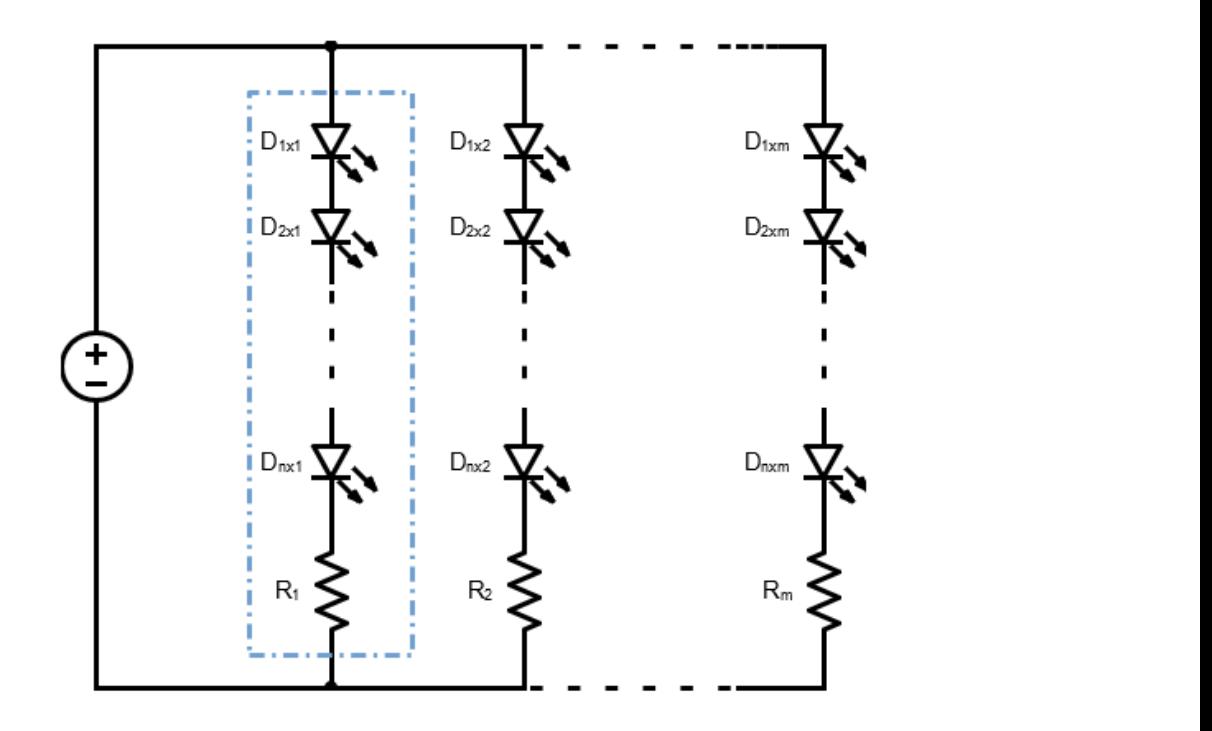

<span id="page-18-1"></span>Figure 28. Equivalent circuit of the LED matrix formed by a LED strip.

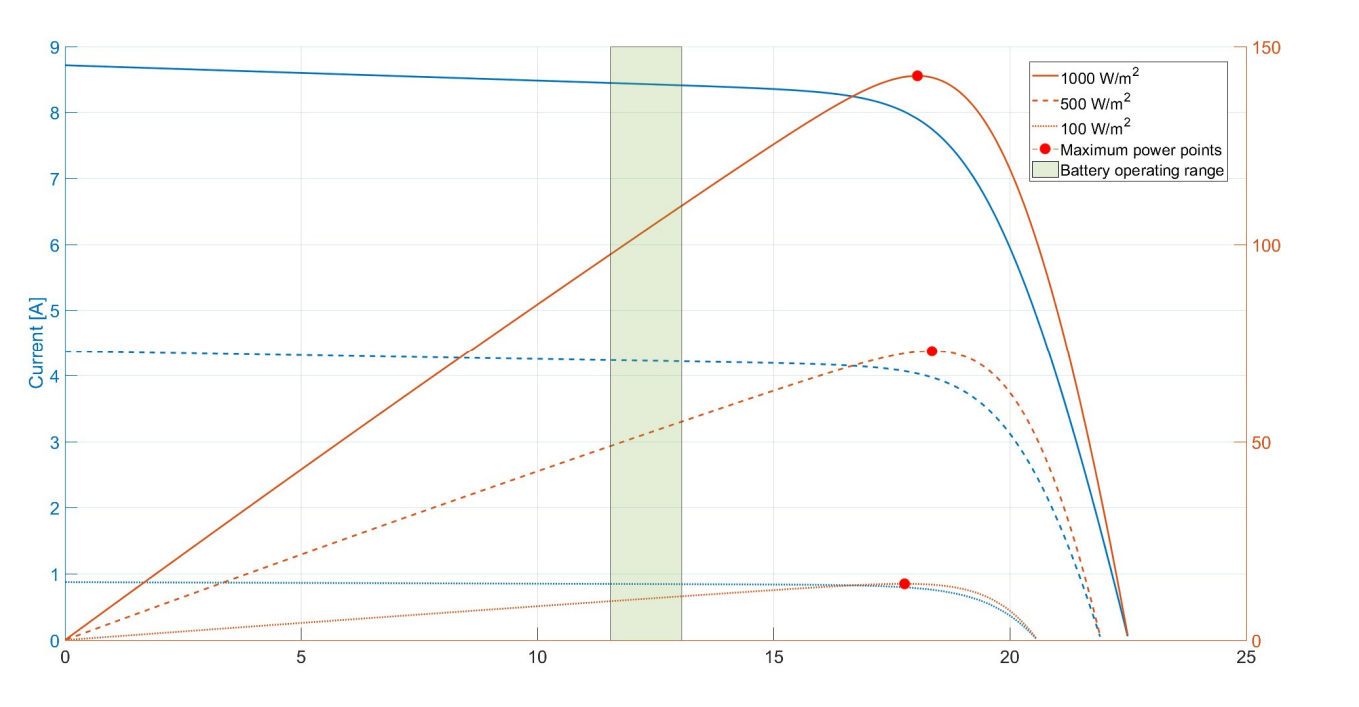

**Figure 29.** Estimated 5 parameter model plot of the voltage vs current/power from the manufac-**Figure 29.** Estimated 5 parameter model plot of the voltage vs. current/power from the manufacturer's parameters. turer's parameters.

As can be seen, the maximum power points for almost any irradiance value is outside the range of the battery's voltage. To fix this, a DC-DC converter establishing MPPT is employed. Equation (18) shows the relationship of the necessary duty cycle to implement MPPT.

$$
D_{opt} = \frac{V_{BAT}}{V_{PV_{MP}}}
$$
\n(18)

Figure [30](#page-19-0) shows the flowchart of the chosen Perturb and Observe algorithm.

<span id="page-19-0"></span>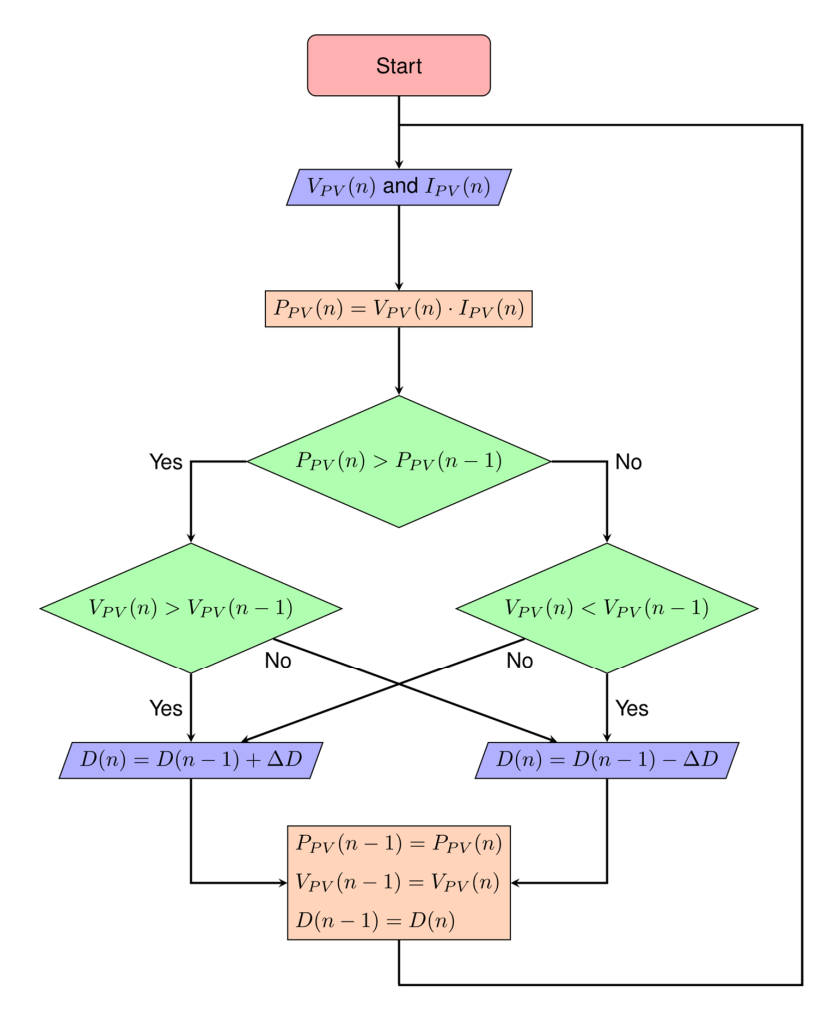

ಾು

<span id="page-19-1"></span>**Figure 30.** Flowchart of the PO algorithm, one of the MPPT methods. **Figure 30.** Flowchart of the PO algorithm, one of the MPPT methods.

 $\Lambda$  Simulink model of the system was mode using the built-in battery. A Simulink model of the system was made using the built-in battery photovoltaic array blocks. The model is illustrated in Figure [31.](#page-19-1)

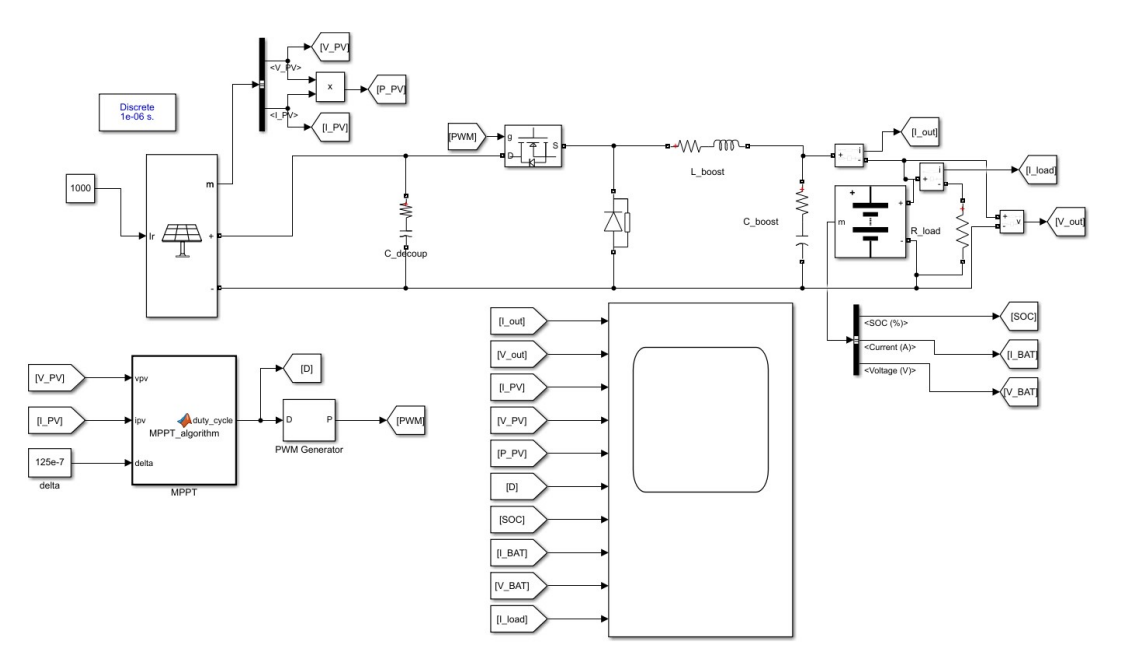

**Figure 31.** Simulink model of the MPPT with a solar array, buck converter, battery and load. **Figure 31.** Simulink model of the MPPT with a solar array, buck converter, battery and load.

<span id="page-20-0"></span>Usually, the design of a DC-DC converter is based on a required duty cycle and voltage and current ripples, so that for a given switching frequency  $(f_{\mathit{sw}})$  the capacitance and inductance can be calculated. For this application, it is not sensible to use such an annual  $\Gamma$  and  $\Gamma$  and  $\Gamma$  and  $\Gamma$  and  $\Gamma$  and  $\Gamma$  and  $\Gamma$  and  $\Gamma$  and  $\Gamma$  and  $\Gamma$  and  $\Gamma$  and  $\Gamma$  and  $\Gamma$  and  $\Gamma$  and approach. The output ripples will be much lower, as the charging element is the battery, approach. The early actify free with se interversion as a transmission contract to the series, disregarding the need for high frequency switching. For these reasons, a trial and error approach is executed with this model. Figures [32](#page-20-0) and [33](#page-20-1) show the final solar array output power of this model.

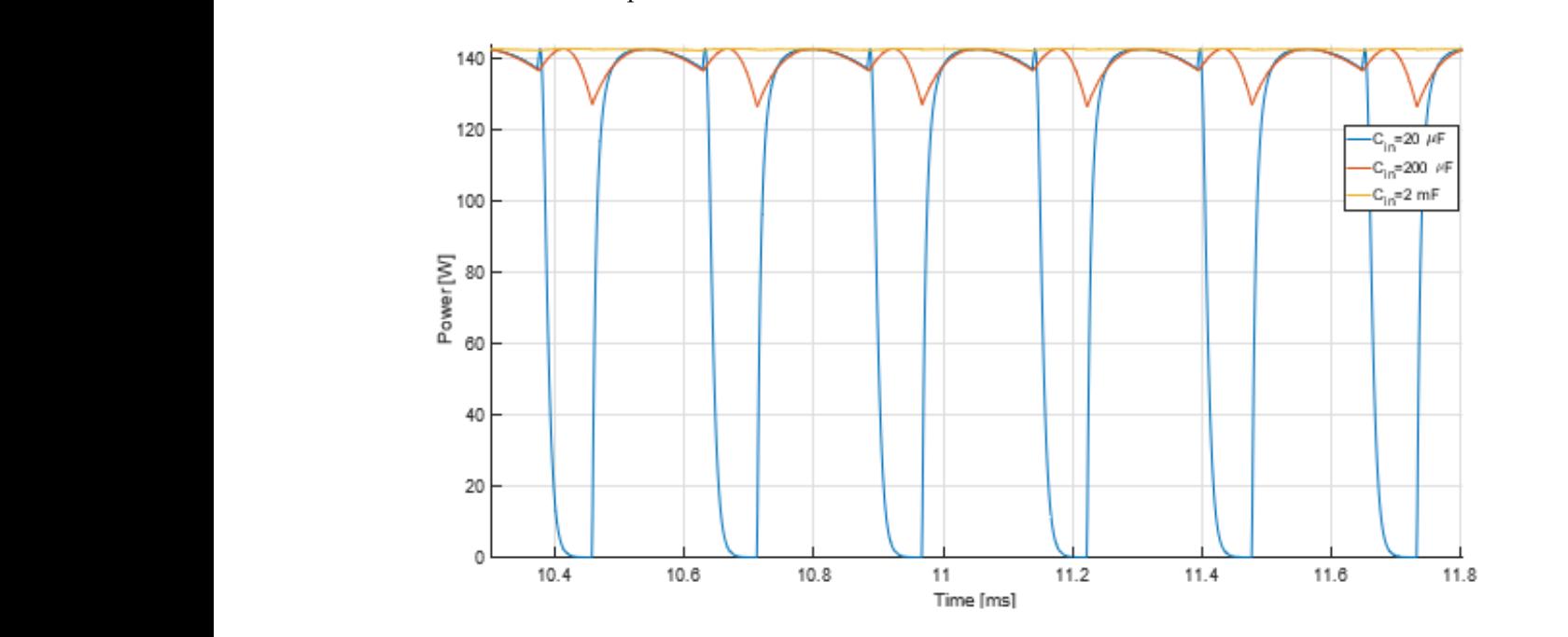

<span id="page-20-1"></span>**Figure 32.** Solar array output power for 3 different decoupling capacitance values. **Figure 32.** Solar array output power for 3 different decoupling capacitance values.

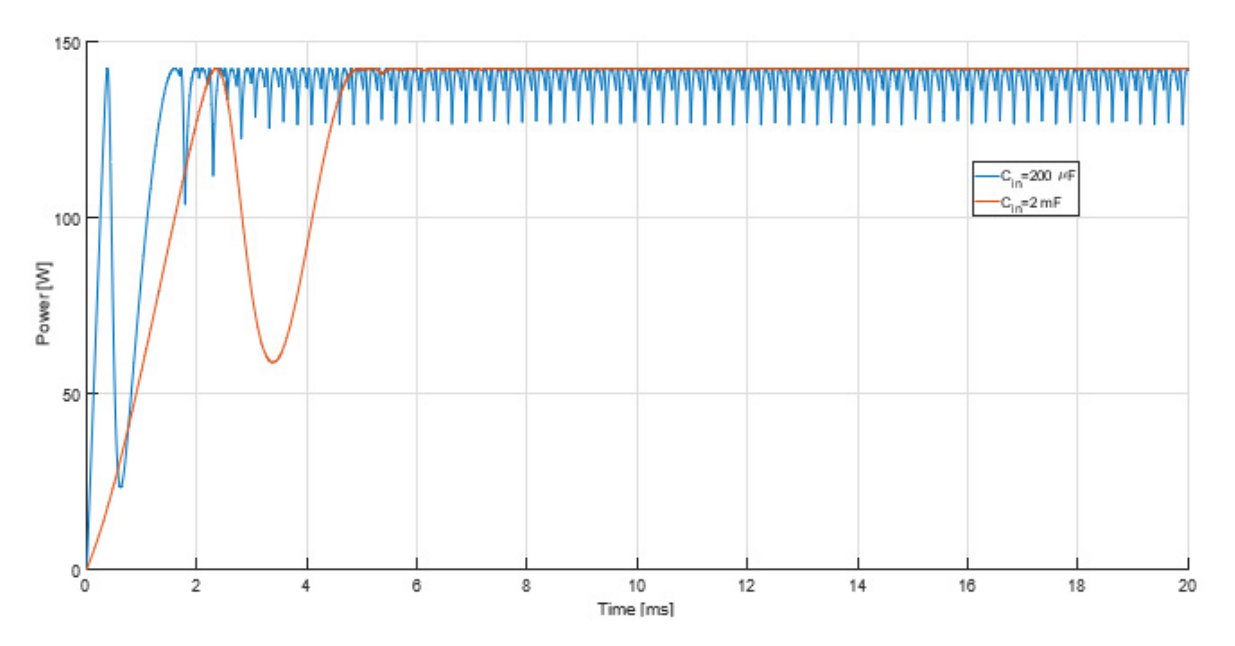

**Figure 33.** Solar array output power for 2 different decoupling capacitance values (zoomed in). **Figure 33.** Solar array output power for 2 different decoupling capacitance values (zoomed in).

line stays around the maximum power point, with minimal oscillatory behaviour. In the next figure (Figure 34), it is possible to see a Sketchup model of the greenhouse. From these figures, it can be concluded that the PO algorithm is working. The yellow

<span id="page-21-0"></span>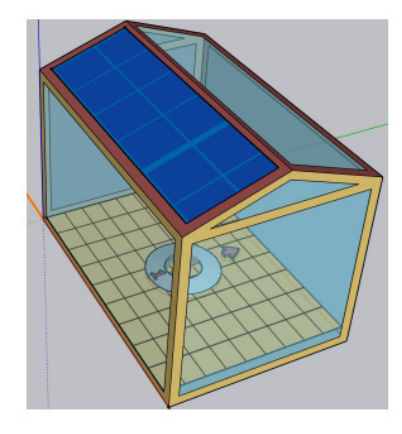

**Figure 34.** SketchUp model of the greenhouse with a photovoltaic array on its roof. The greenhouse with a photovoltaic array on its roof. The greenhouse with a photovoltaic array on its roof. The greenhouse with a photosc **Figure 34.** SketchUp model of the greenhouse with a photovoltaic array on its roof.

#### **4. Conclusions**

**4. Conclusions**  This paper investigated the design and implementation of a greenhouse situated in Eisbort. It was concruded that the best comiguration for the greenhouse was an East<br>West orientation, with an even-span shape, while using a PC sheet with a 9.2 mm air-gap thickness as the glazing construction. This combination resulted in a total ideal annual heating and cooling energy of 0.2451 and 10.9030 MJ, respectively. Lisbon. It was concluded that the best configuration for the greenhouse was an East-

In the next figure (Figure 34), it is possible to see a Sketchup model of the greenhouse.

In the transition from ideal air loads to real world loads, using OpenStudio, a roof opening serving as natural ventilation on the east or west side resulted in the same cooling effect. With an opening area of  $0.637 \text{ m}^2$  this resulted in summer internal peak temperatures going from  $\infty$  to  $\infty$ . With determine reflective shearing doing diaminium sheets, the internal temperatures were able to reach thermal equilibrium with the outside temperature. A unit heater composed of a 75 W heating coil with a 50 CFM heating fan managed to maintain the internal temperatures to the minimum temperature established for the crops the internal temperatures were able to reach thermal equilibrium with the outside tem-during the night. going from 60 to 30 ◦C. With additional reflective shading using aluminium sheets, the

Radiance was used to establish an illuminance map in the growing area of the greenhouse, which was used to create a fight schedule for OpenStudio using 50 w fight load,<br>based on a previously set target DLI for the crops. This load would be composed of red and blue LEDs, as they have nearly 4 times the effectiveness in the DLI when compared to natural sunlight, for the same irradia[nce](#page-18-0). Figure 28 shows the result of the energy consumption of these loads. The create a light schedule for OpenStudio using 30 W light loads. house, which was used to create a light schedule for OpenStudio using 30 W light load,

Using OpenStudio, energy generation with a 150 W photovoltaic array was also simulated, concluding that using a tilt angle more appropriate for the winter season and an azimuth angle towards the south was the better decision.

Secondly, two 3.3  $\Omega$ , 50 W wire-wound resistors in parallel controlled by PWM were selected as the heating element for the heating subsystem, with a power MOSFET serving as the switching element, justifying the use of a gate resistor. A closed loop system with individual transfer functions was identified to determine the better transfer function for the PID controller. This estimation was done through Matlab's System Identification toolbox, using previous OpenStudio data, with a 91.99% data fitting percentage. For the heating fan, the inductive flyback effect was described, using a flyback diode as the solution. For the temperature sensor, a thermistor with tight tolerances was chosen, choosing the best series resistor to minimize encoding errors.

For the irrigation subsystem, a low cost resistive soil moisture sensor was chosen as the VWC sensor, stating the required calibration procedures. The circuit of this sensor was also described, for the purpose of analysing the sensitivity across a range of resistive values. As the actuator, a submersible 12 V water pump was chosen, switched by a MOSFET. 15.51 L/day was the estimated worst case scenario for the required volume of water, for the chosen crops. For this scenario, the pump would take 4 min to transfer the water. It was also concluded that the accuracy of the control timer is irrelevant, considering the volume of the growing area.

For the lighting subsystem, an algorithm was used to convert inexpensive photodiode light measurements for individual colors into useful PAR radiation, which is used to calculate the DLI. As the actuator, 75 a custom sized 12 V 30 W LED strip was chosen, with 4 blue and 8 red chips, switched by a MOSFET.

Finally, the battery charging method was described and derived, using PO as the MPPT algorithm.

To sample the photovoltaic array's voltage and current, a voltage divider and a Hall sensor, respectively, were chosen. With a buck converter to step down the voltage of the photovoltaic array, a Simulink model was successfully implemented, with constant maximum power available from the panel, mimicking the duty-cycle digital control behaviour of the microcontroller. The resulting voltage and current ripple was around 0.0025% (due to the battery's transient) and 6%, respectively.

It can be concluded that the combination of all these systems can create a sustainable environment for the tomatoes, while having minimal power losses, satisfactory operational conditions for all of the electrical systems and reduced cost.

## **5. Future Work**

Below are what the authors consider to be the most important issues for future investigation:

- Site shading. This can reduce energy generation from the photovoltaic array by a considerable amount, especially during the winter season.
- Different energy modelling software. Each software has its own thermal and fluid dynamics and weather models, which could make a measurable difference on the estimated loads.
- Range of crops. For simplicity sake, a single tomato crop was studied. A variety of crops would give different load estimations, depending on their needs.
- More greenhouse configuration scenarios. The presented scenarios were not exhaustive, being decided by their popularity in research articles and market availability/cost.
- Forced ventilation. During different simulations instances, forced ventilation for cooling was implemented. Unfortunately, it made no difference in the internal temperature of the greenhouse, even with absurd levels of airflow. Different methods and different software could further reduce the summer peak temperatures using this cooling method.
- Physical implementation of this project. There a lot of hidden variables that were not discussed in this paper that could impact a greenhouse: temperature gradients inside the greenhouse, heat leakages, organic heat loads, etc. A revision of the controller transfer function would have to be made as well, as the available data had a 5 min time interval, which could bring inaccuracies.

**Author Contributions:** Conceptualisation: V.F. and J.P.N.T.; software: V.F. and J.P.N.T.; methodology: V.F. and J.P.N.T.; investigation: V.F. and J.P.N.T.; formal analysis: V.F. and J.P.N.T.; writing: V.F. and J.P.N.T. All authors have read and agreed to the published version of the manuscript.

**Funding:** This research received no external funding.

**Institutional Review Board Statement:** Not applicable.

**Informed Consent Statement:** Not applicable.

**Data Availability Statement:** Not applicable.

**Acknowledgments:** This work was supported in part by FCT/MCTES through national funds and in part by cofounded EU funds under Project UID/50008/2020.

**Conflicts of Interest:** The authors declare no conflict of interest.

## **Nomenclature**

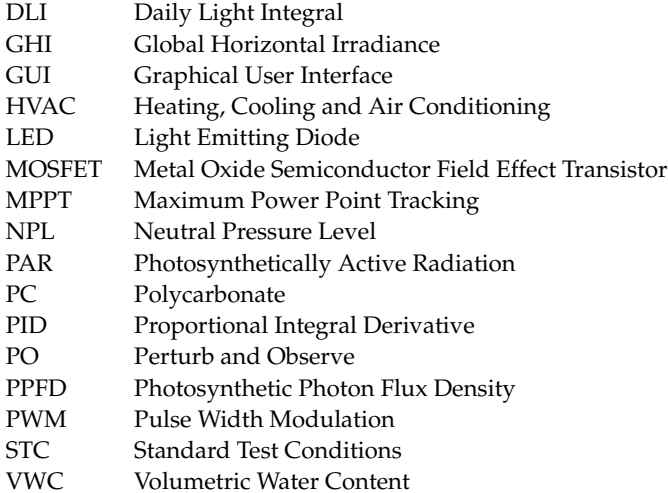

## **References**

- <span id="page-23-0"></span>1. Watson, R.T.; Boudreau, M.C.; van Iersel, M.W. Simulation of greenhouse energy use: An application of energy informatics. *Energy Inform.* **2018**, *1*, 1–14. [\[CrossRef\]](http://doi.org/10.1007/s42162-018-0005-7)
- <span id="page-23-1"></span>2. Karanisa, T.; Achour, Y.; Ouammi, A.; Sayadi, S. Smart greenhouses as the path towards precision agriculture in the food-energy and water nexus: Case study of Qatar. *Environ. Syst. Decis.* **2022**, *42*, 521–546. [\[CrossRef\]](http://doi.org/10.1007/s10669-022-09862-2)
- <span id="page-23-2"></span>3. Bersani, C.; Ruggiero, C.; Sacile, R.; Soussi, A.; Zero, E. Internet of Things Approaches for Monitoring and Control of Smart Greenhouses in Industry 4.0. *Energies* **2022**, *15*, 3834. [\[CrossRef\]](http://doi.org/10.3390/en15103834)
- <span id="page-23-3"></span>4. Aroca-Delgado, R.; Pérez-Alonso, J.; Callejón-Ferre, Á.J.; Velázquez-Martí, B. Compatibility between Crops and Solar Panels: An Overview from Shading Systems. *Sustainability* **2018**, *10*, 743. [\[CrossRef\]](http://doi.org/10.3390/su10030743)
- <span id="page-23-4"></span>5. Dahlan, N.Y.; Amiruddin, A.; Luong, N.D.; Sakimin, S.Z. Energy and climate analysis of greenhouse system for tomatoes cultivation using CFD and open studio energy plus software. *Int. J. Eng. Technol.* **2018**, *7*, 183. [\[CrossRef\]](http://doi.org/10.14419/ijet.v7i3.11.15957)
- <span id="page-23-5"></span>6. Li, W.; Zhou, Y.; Cetin, K.; Eom, J.; Wang, Y.; Chen, G.; Zhang, X. Modeling urban building energy use: A review of modeling approaches and procedures. *Energy* **2017**, *141*, 2445–2457. [\[CrossRef\]](http://doi.org/10.1016/j.energy.2017.11.071)
- <span id="page-23-6"></span>7. Tomato—Land & Water—Food and Agriculture Organization of the United Nations—Land & Water—Food and Agriculture Organization of the United Nations. Available online: [https://www.fao.org/land-water/databases-and-software/crop-information/](https://www.fao.org/land-water/databases-and-software/crop-information/tomato/en/) [tomato/en/](https://www.fao.org/land-water/databases-and-software/crop-information/tomato/en/) (accessed on 4 February 2022).
- <span id="page-23-7"></span>8. Bot, G.P.A.; Challa, H. Climate control of greenhouses and crop growth. In *High-Tech and Micropropagation I*; Springer: Berlin/Heidelberg, Germany, 1991; pp. 516–539. [\[CrossRef\]](http://doi.org/10.1007/978-3-642-76415-8_28)
- <span id="page-23-8"></span>9. Greenhouse & Floriculture: Shade for Cooling Greenhouses—Center for Agriculture, Food, and the Environment at Umass Amherst. Available online: <https://ag.umass.edu/greenhouse-floriculture/fact-sheets/shade-for-cooling-greenhouses> (accessed on 21 February 2022).
- <span id="page-23-9"></span>10. Photovoltaic Arrays: Engineering Reference—Energyplus 9.3. Available online: [https://bigladdersoftware.com/epx/docs/9-3/](https://bigladdersoftware.com/epx/docs/9-3/engineering-reference/photovoltaic-arrays.html#simple-model) [engineering-reference/photovoltaic-arrays.html#simple-model](https://bigladdersoftware.com/epx/docs/9-3/engineering-reference/photovoltaic-arrays.html#simple-model) (accessed on 4 April 2022).
- <span id="page-23-10"></span>11. Sauer, D. BATTERIES|charge–discharge curves. In *Encyclopedia of Electrochemical Power Sources*; Elsevier: Amsterdam, The Netherlands, 2009; pp. 443–451. [\[CrossRef\]](http://doi.org/10.1016/b978-044452745-5.00052-6)
- <span id="page-23-11"></span>12. Candanedo, J.A.; Athienitis, A.K. A systematic approach for energy design of advanced solar houses. In Proceedings of the 2009 IEEE Electrical Power & Energy Conference (EPEC), Montreal, QC, Canada, 22–23 October 2009; IEEE: Piscataway, NJ, USA, 2009. [\[CrossRef\]](http://doi.org/10.1109/epec.2009.5420363)
- <span id="page-23-12"></span>13. Salokhe, V.; Babel, M.; Tantau, H. Water requirement of drip irrigated tomatoes grown in greenhouse in tropical environment. *Agric. Water Manag.* **2005**, *71*, 225–242. [\[CrossRef\]](http://doi.org/10.1016/j.agwat.2004.09.003)
- <span id="page-23-13"></span>14. Snyder, R. *Greenhouse Tomato Handbook*; Ser. Publication (Mississippi State University. Cooperative Extension Service), Department of Information Services, Division of Agriculture, Forestry, and Veterinary Medicine: Biloxi, MI, USA, 1994. Available online: <https://books.google.pt/books?id=gYh8nQEACAAJ> (accessed on 4 April 2022).